#### **Tools & Techniques for Direct Volume Interaction**

4. Guided Navigation and Exploration

# **Guidance & Navigation**

- Goal: simplify the specification of visualization parameters (particularly for non-expert users)
- Exploit knowledge about data, domain, and user tasks to reduce search space
- Constrain interaction facilities in order to reduce complexity/enhance efficiency
- Often: non-invasively enhance existing workflows or applications

## **Overview**

- Strategies for guidance in the specification of common parameters
	- Isovalue/transfer function
	- Viewpoint/camera settings
	- Region of interest/clipping
	- Visualization technique
- Important challenges
	- Identification of relevant values/ranges
	- Adjustment/tuning of values
	- Presentation and interaction

# **Transfer Functions (1)**

• Non-trivial mapping of data values to visible structures

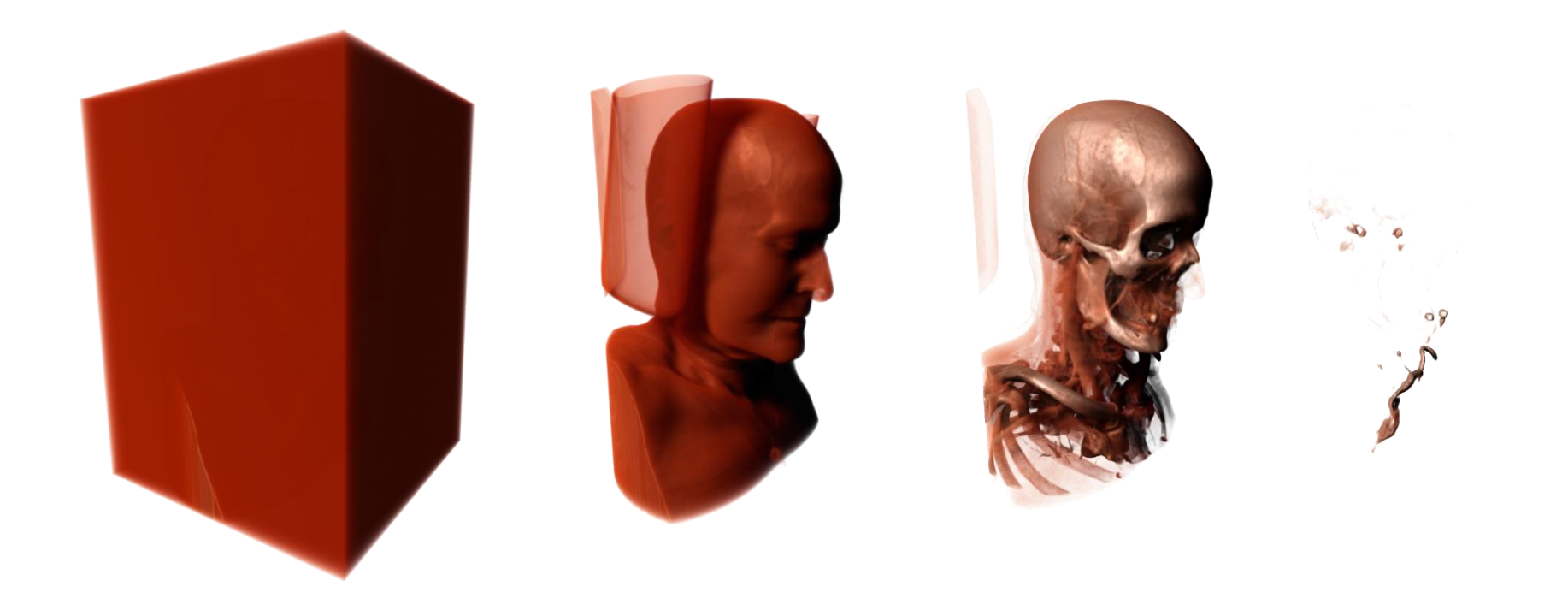

# **Transfer Functions (2)**

- Presets
- 2D Interfaces
- 3D Interfaces
- **Data-based Guidance**
- **Image-based Search**

# **Transfer Functions:** 3D Interfaces

- Limitations
	- 3D Interaction can be complex
	- No overview of what is there

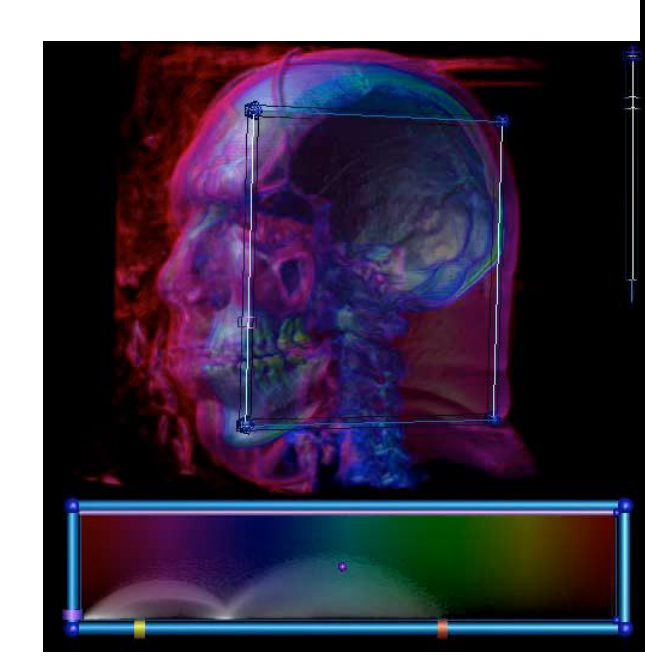

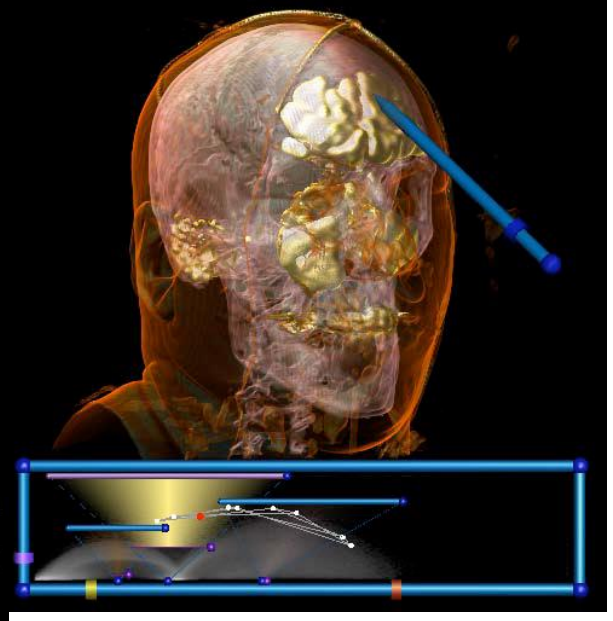

## **Transfer Functions:** Data-based Guidance

- Extract additional derived information from the data
	- Contour Spectrum
	- 3D Histograms
	- Statistical Signatures
	- Isosurface Similarity
- Determine …
- Display for guidance or extract

## Contour Spectrum [Bajaj et al. 1997]

- Compute and plot descriptive properties for for each isovalue to guide the selection process
	- Surface Area
	- Enclosed Volume
	- etc.

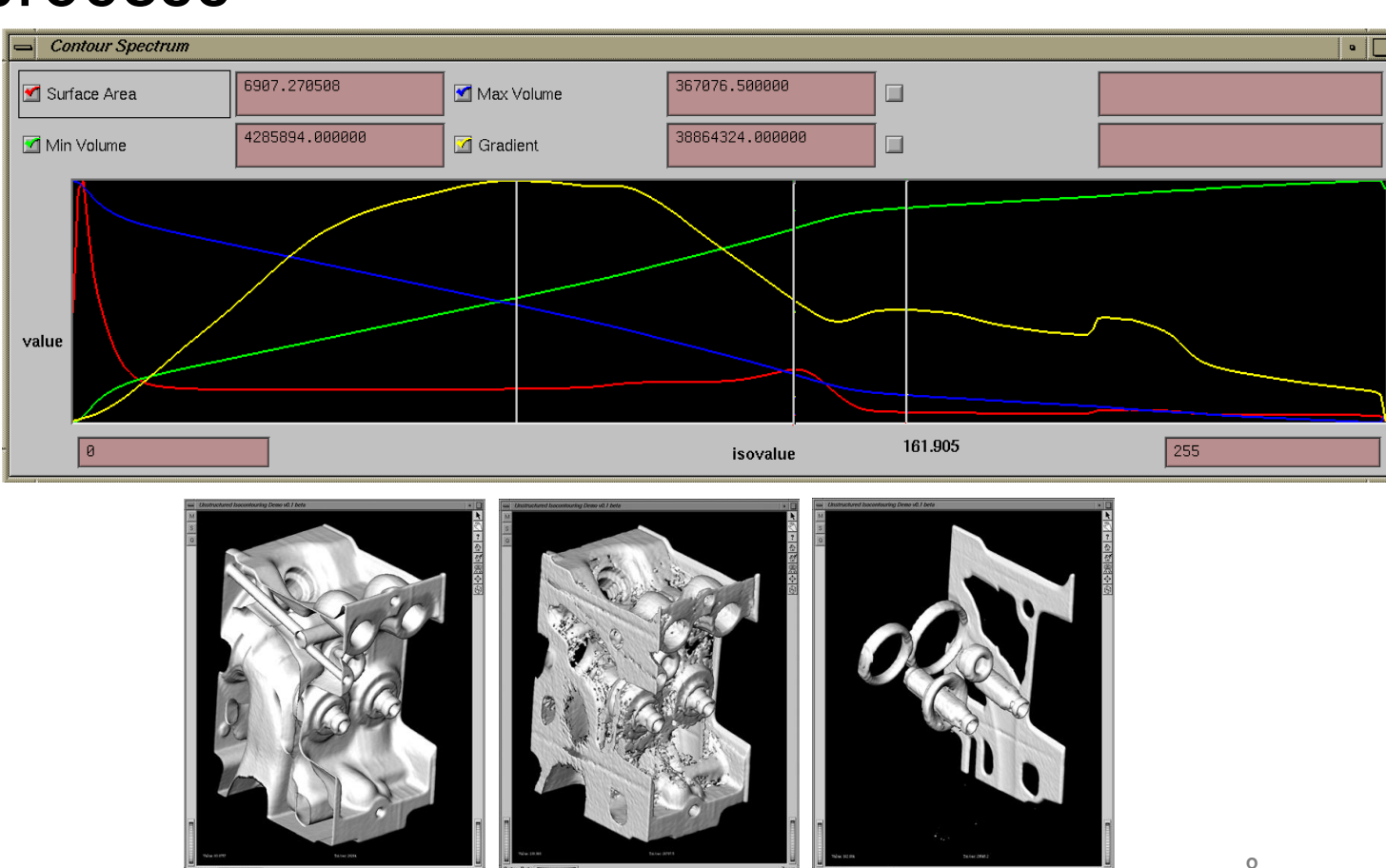

# **3D Histograms (1)** [Kindlmann & Durkin 1998]

- Generate 3D histogram of data value, 1<sup>st</sup> derivative and 2<sup>nd</sup> derivative
- Boundaries: edges as maximum of 1<sup>st</sup> derivative, zero crossing of 2<sup>nd</sup>
- Distance function derived from histogram volume mapped to opacity function

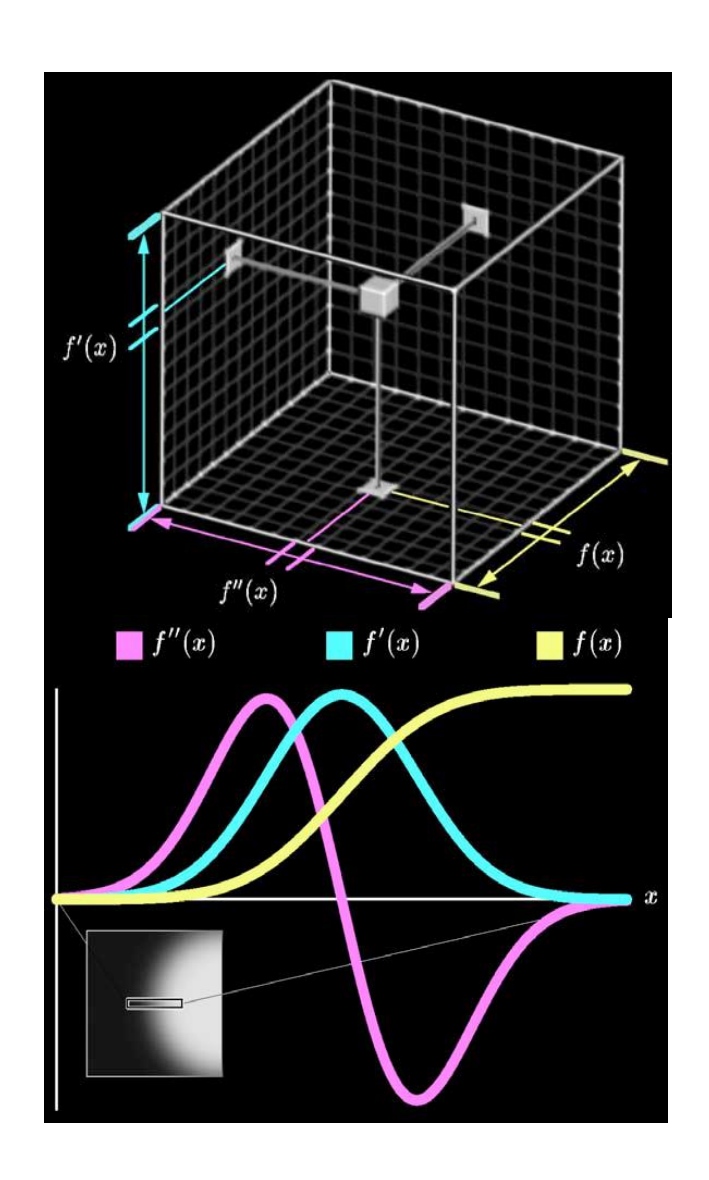

## **3D Histograms (2)** [Kindlmann & Durkin 1998]

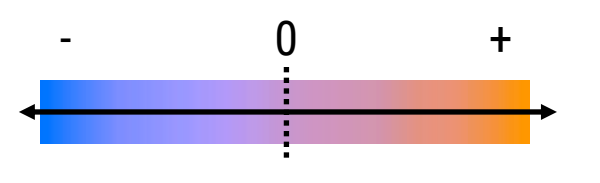

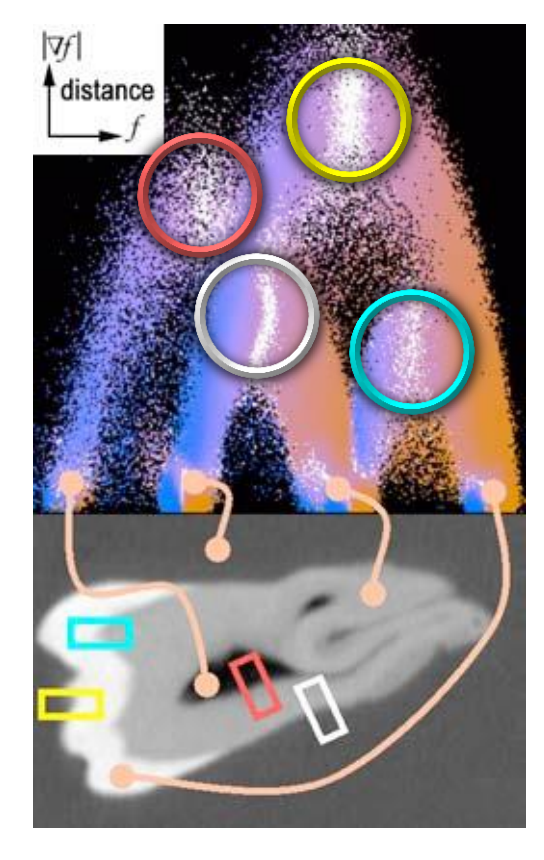

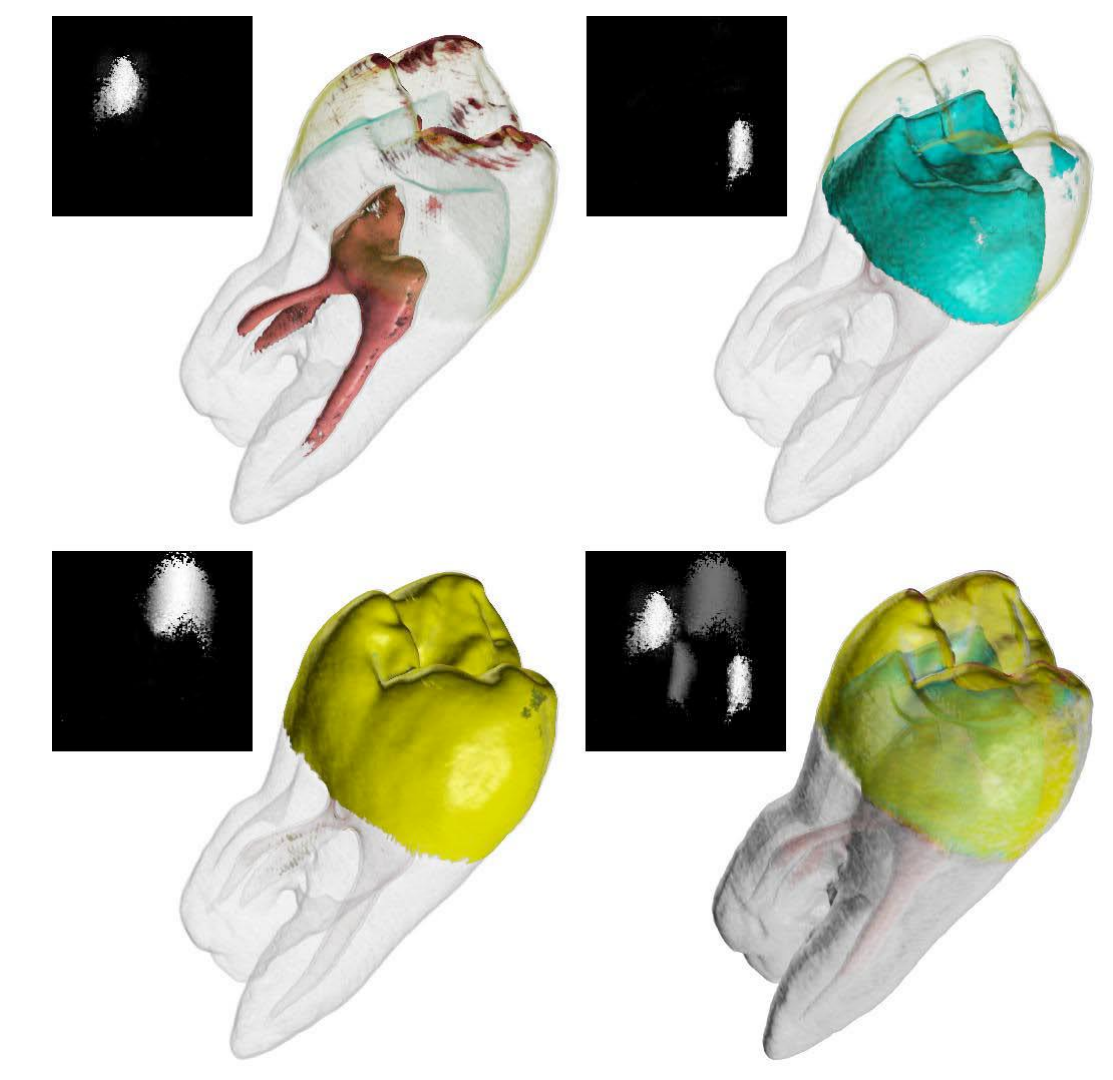

# **Statistical Signatures** [Tenginaki et al. 2001]

- Localized k-order central moments
	- Mean over local window
	- Local higher order moment
- On-boundary region
	- 2<sup>nd</sup> order moment locally max.
	- 3<sup>rd</sup> order moment locally zero
	- 4<sup>th</sup> order moment locally min.
	- Skew has zero crossing
	- Kurtosis const. min. of -2

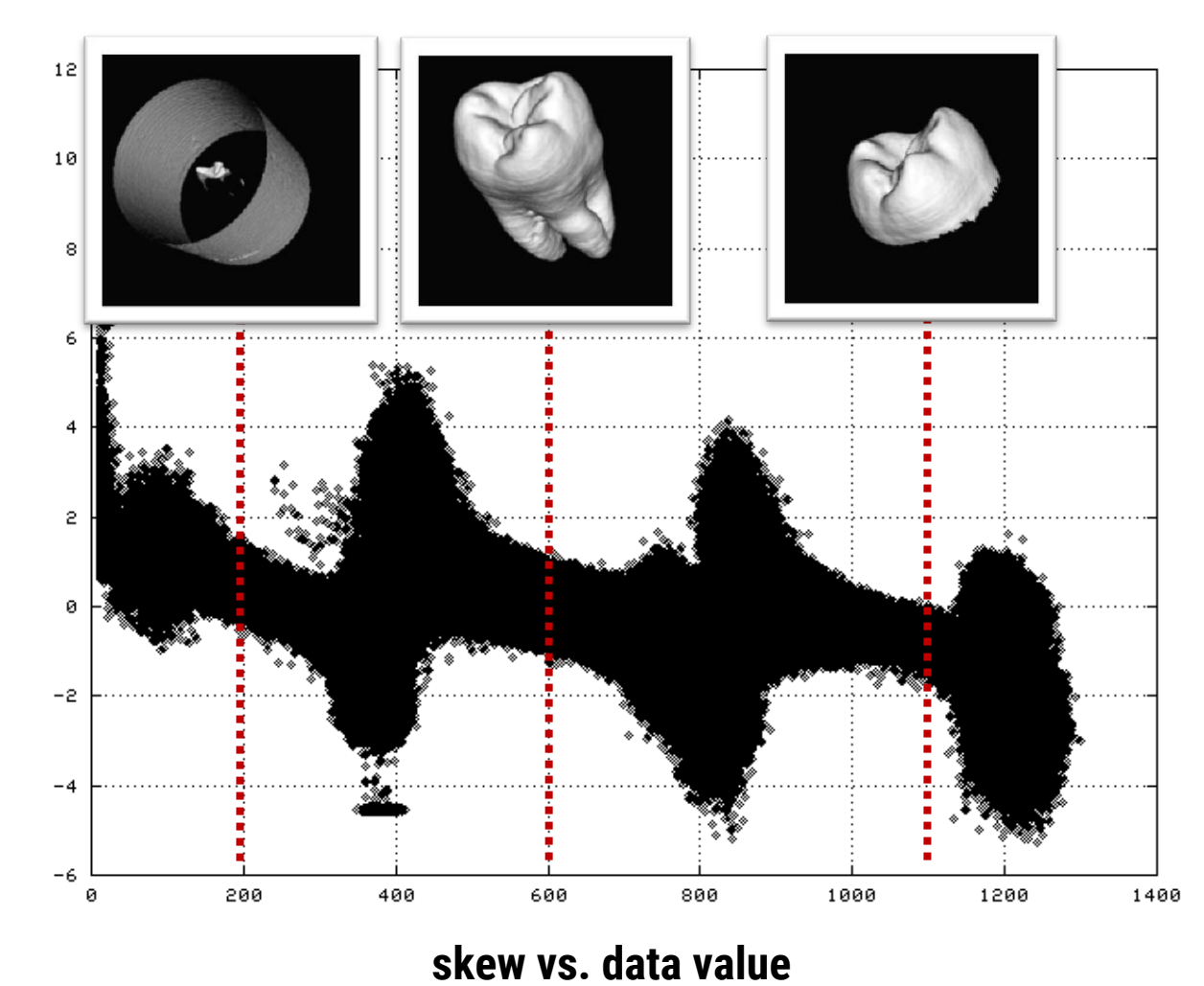

#### **Isovalue Similarity:** Motivation [Bruckner & Möller 2010]

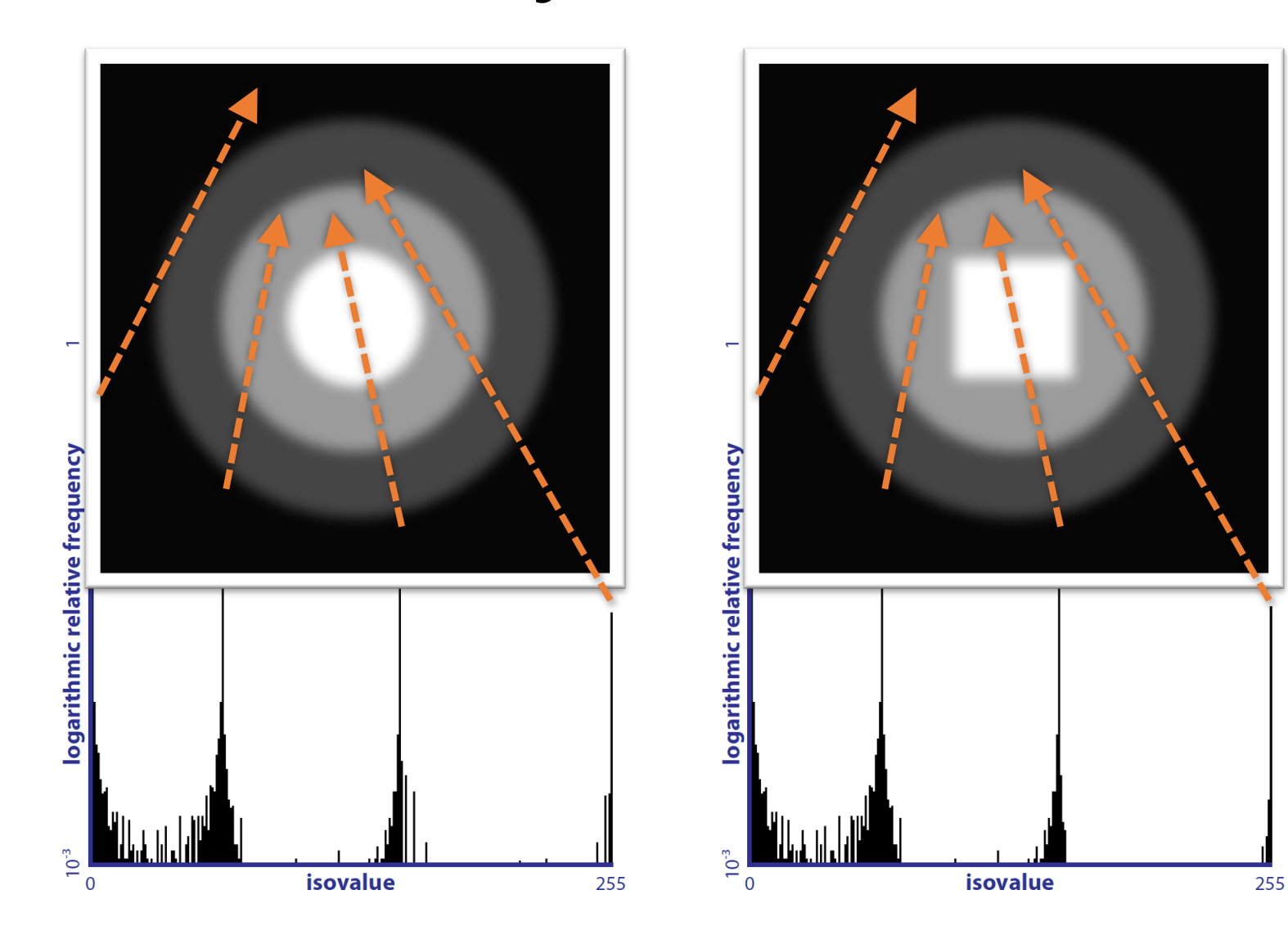

#### **Isosurface Similarity:** Approach [Bruckner & Möller 2010]

- **Treat isosurfaces as a whole** instead of individual voxels
- **Characterize the shape** of every isosurface
- **Quantify their similarity** by comparing all isosurface shapes

## **Isosurface Similarity:** Measure [Bruckner & Möller 2010]

- Regard the distances to a pair of isosurfaces as **random variables** *X*, *Y*
	- Characterize the amount of information they share to evaluate similarity
- **Mutual Information:** Commonly used information-theoretic measure
	- Measures how much knowing one variable reduces the uncertainty about the other

# **Isosurface Similarity:** Example [Bruckner & Möller 2010]

• **Isosurface Similarity Map:** depicts the mutual information of each combination of isosurfaces

255

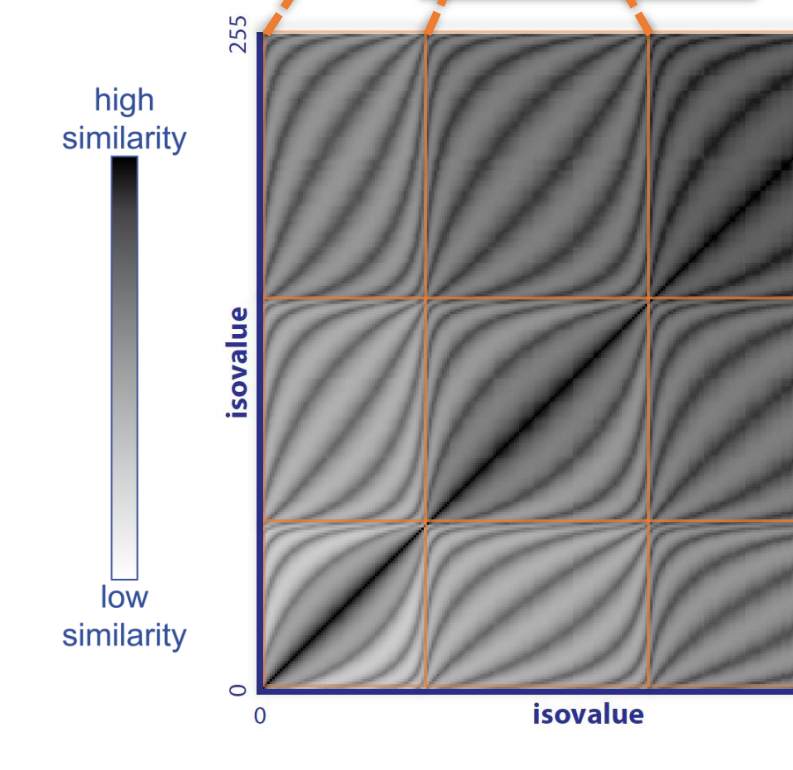

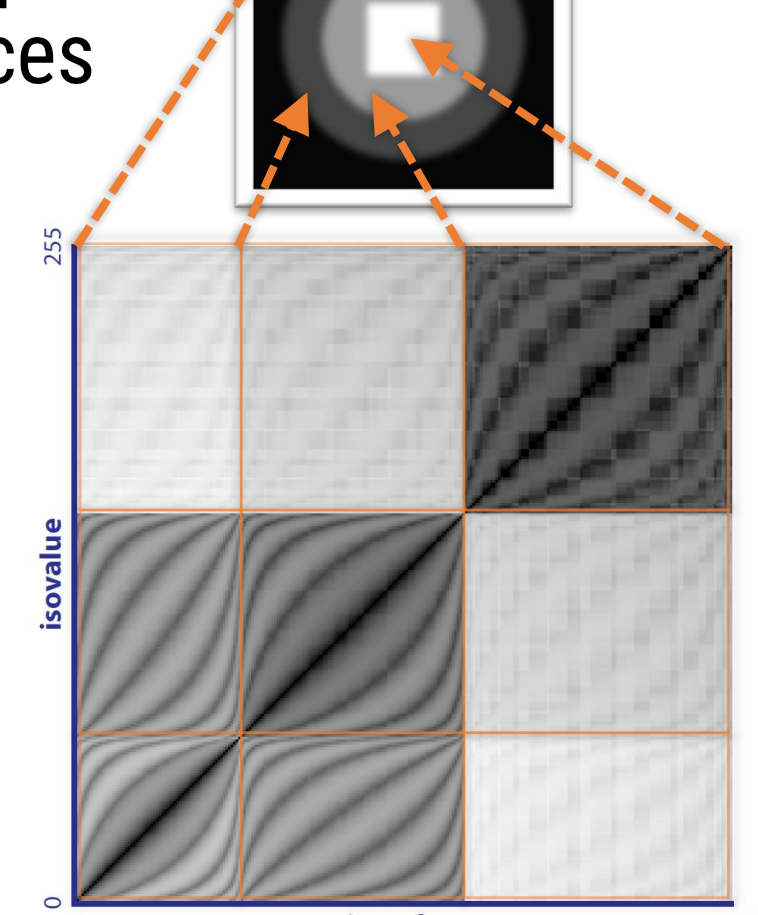

*isovalue* 

255

#### **Isosurface Similarity: Detection [Bruckner & Möller 2010]**

- Find "good" isovalues for a given data set without requiring parameter tuning
	- **Representative:** Each isovalues exhibits high similarity to many other isovalues
	- **Distinct:** The individual chosen isovalues have low mutual similarity
- Reorder all isovalues according to these criteria by recursively evaluating the similarity distribution

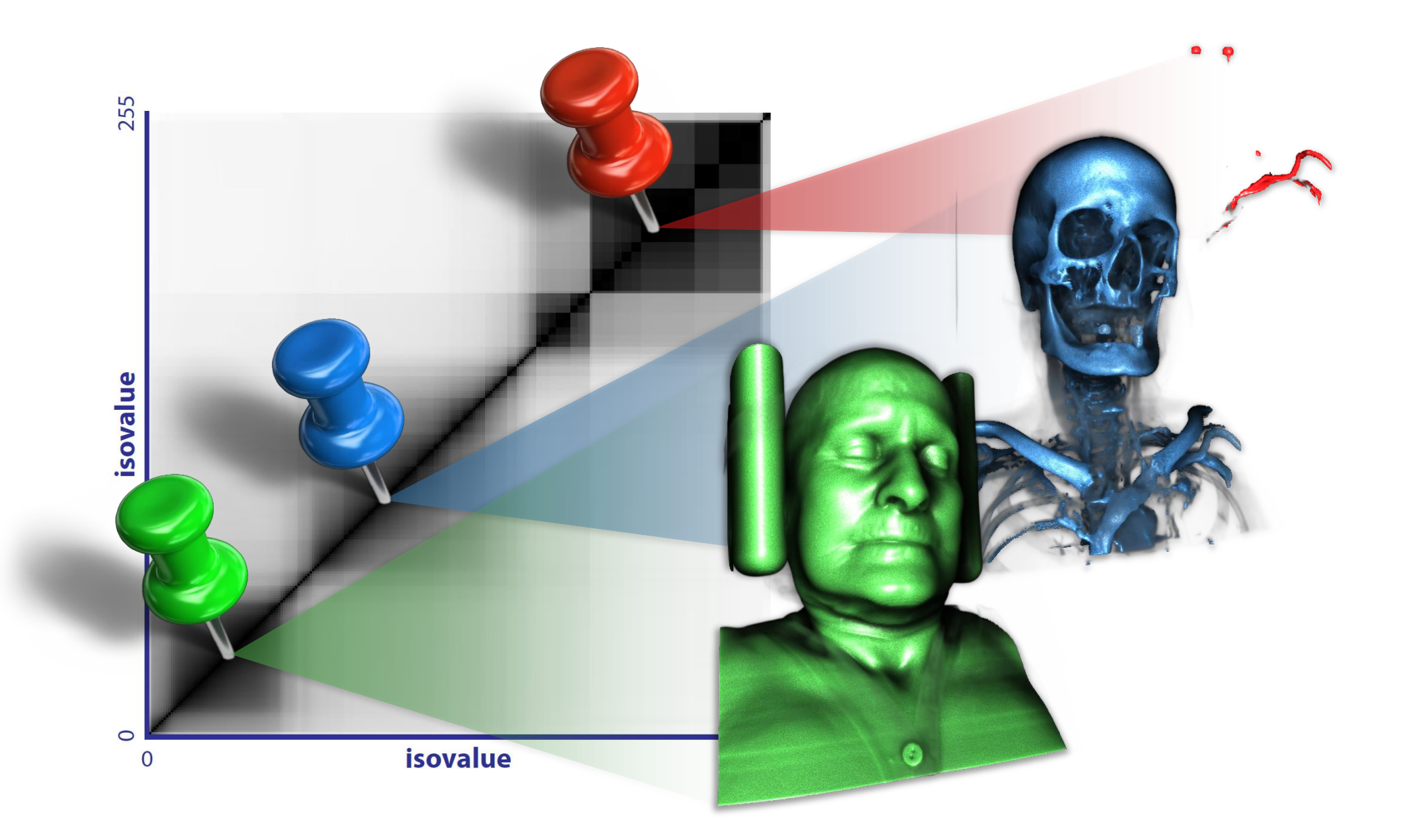

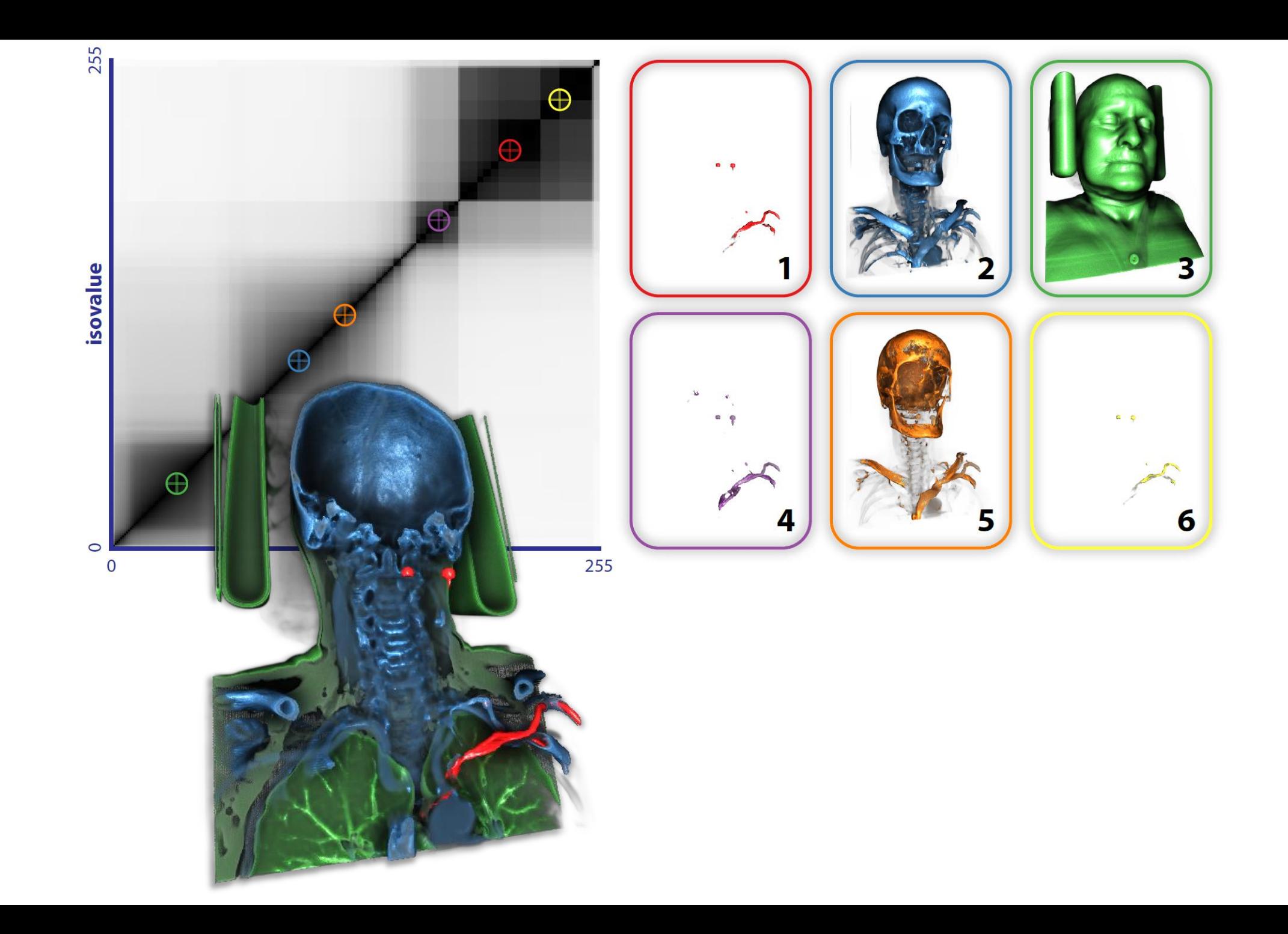

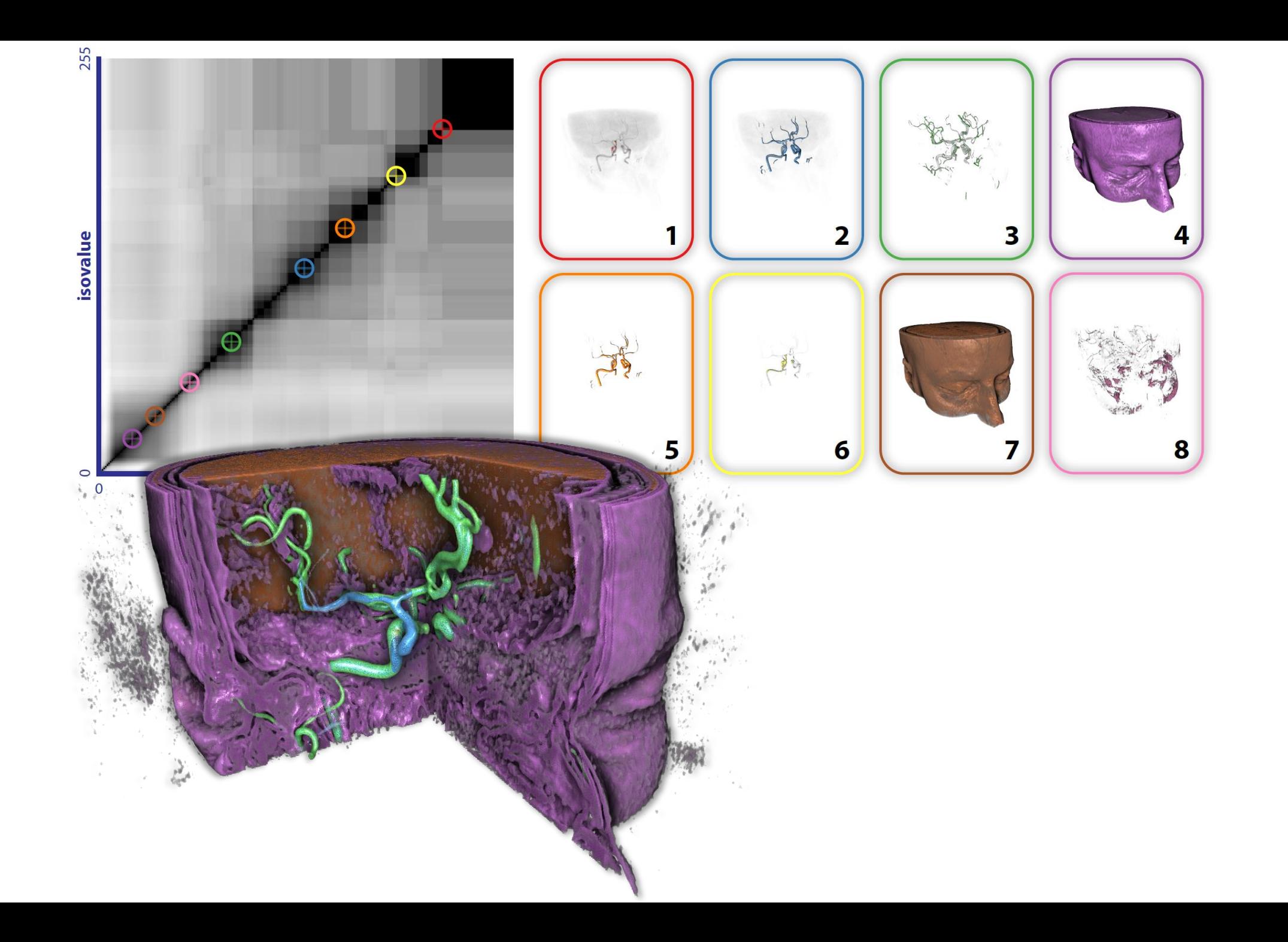

#### **Transfer Functions:** Image-based Search

Tutorial "Tools & Techniques for Direct Volume Interaction" 20

# **Design Galleries** [Marks et al. 1996]

- General method of parameter specification problems
- Provide overview of the whole parameter space
	- Sampling the parameter space: dispersion
	- Organize the output images: arrangement

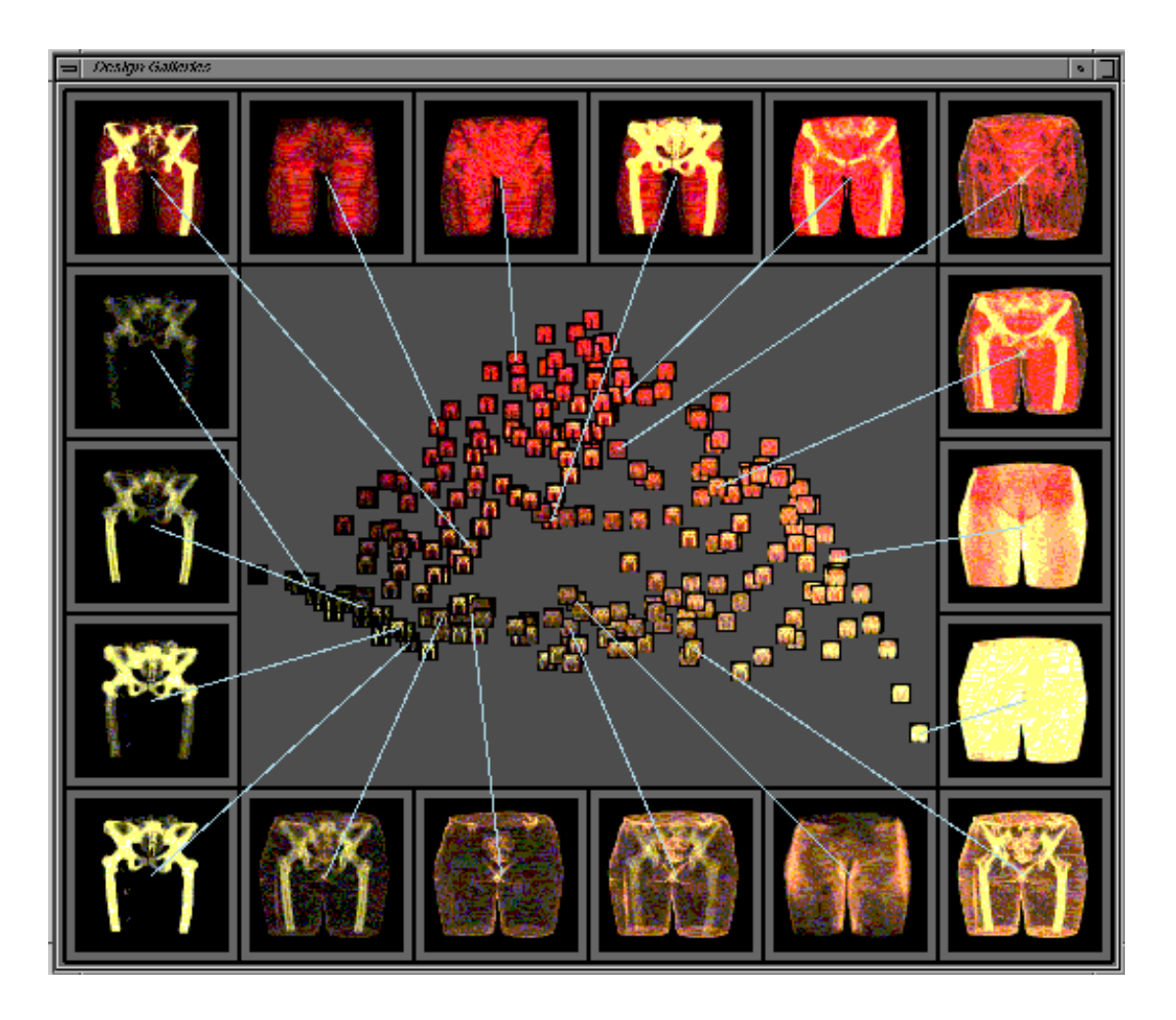

# **Image Editing [Wu & Qu 2007]**

- Edit output images to indicate desired/undesired features
- Genetic algorithm to find transfer function which represents the image best

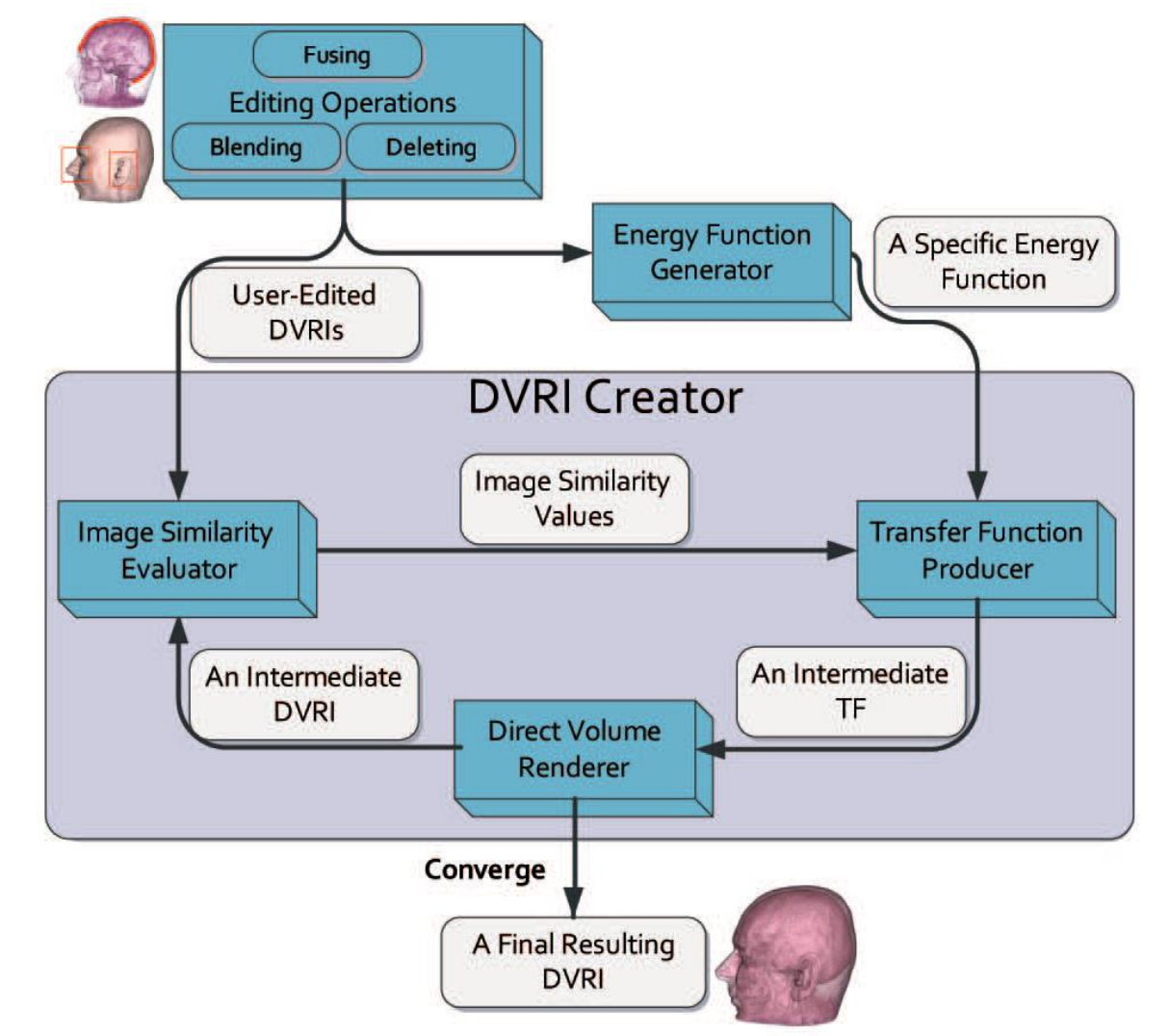

#### **Transfer Functions:** Feature-based

Tutorial "Tools & Techniques for Direct Volume Interaction" 23

#### **Transfer Functions:** Semantics **(1)** [Resk Salama et al. 2006]

- General setup
	- Set of representative reference datasets
	- Set relevant entities (e.g. tissues: *bone*, *skin*, *brain,*…)
	- Transfer function template composed of primitives

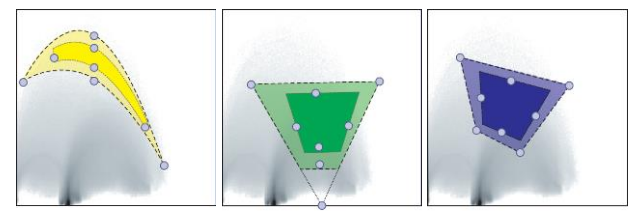

- Transfer function template is adapted for each reference dataset  $\rightarrow$  parameter vector p(i) for each dataset
- PCA on the parameter vectors to simplify the interaction space

#### **Transfer Functions:** Semantics **(2)** [Resk Salama et al. 2006]

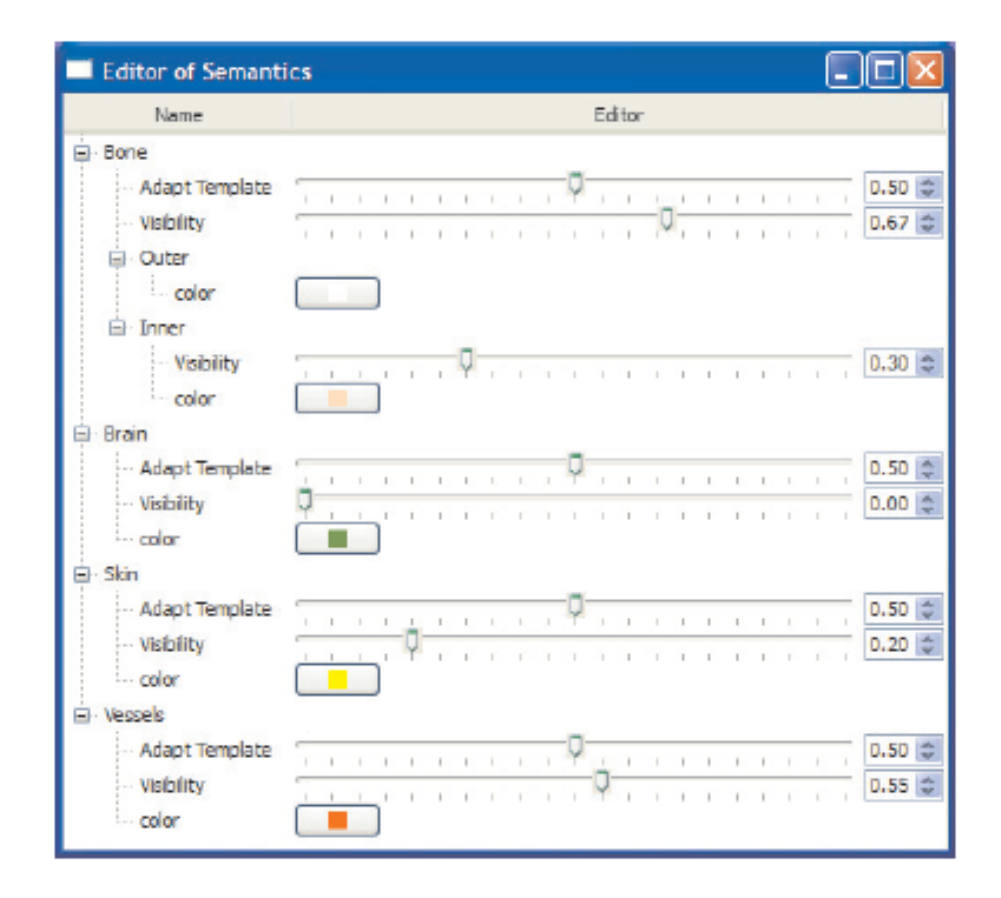

#### **Transfer Functions:** Workflow Guidance

Tutorial "Tools & Techniques for Direct Volume Interaction" 26

#### **View Selection**

### **View Selection: Unbiased Bordoloi & Shen 2005]**

- Generic set of criteria that describes the quality of a view
	- **View goodness:** voxel visibilities capture a user-specified importance function
	- **View likelihood:** number of other viewpoints which are similar to a given view
	- **View stability:** maximal change that can occur when the camera position is shifted within a small neighborhood
- Choice of importance function
	- Without additional information: opacity specified in the transfer function

## **View Selection: Object-based [Mühler et al. 2007]**

- Weighted parameter maps
	- Object entropy
	- Number of occluders
	- Importance of occluders
	- Size of unoccluded surface
	- Preferred region
	- Distance to current viewpoint
	- Viewpoint stability

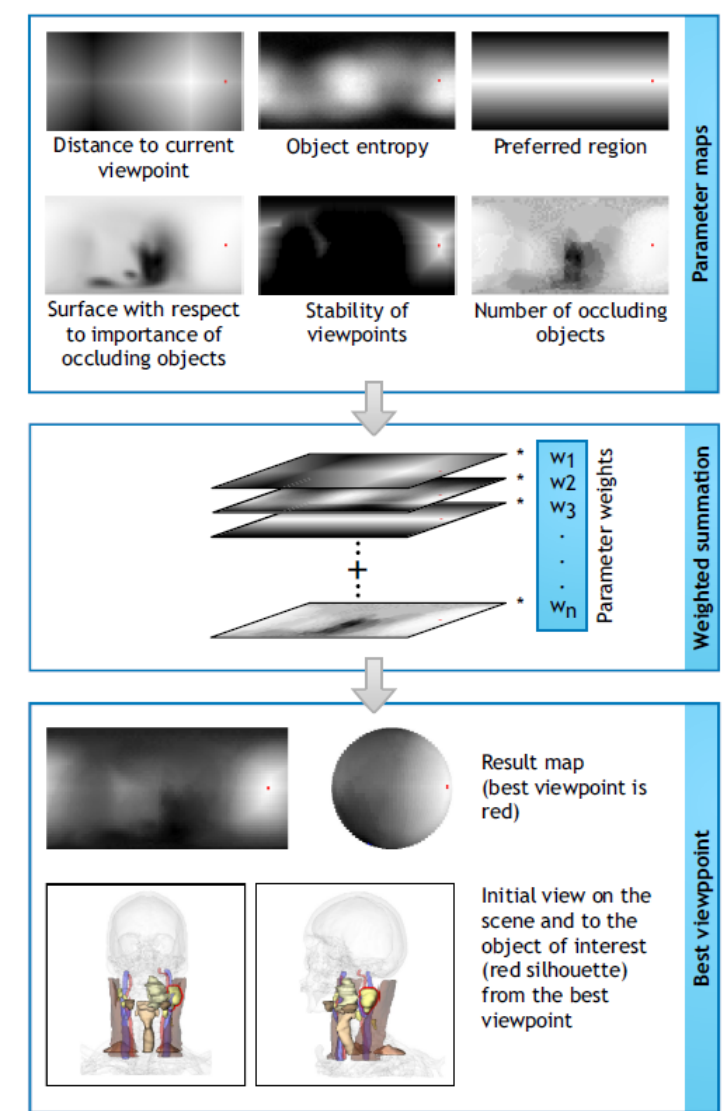

#### **View Selection: Feature-based [Zheng et al. 2011]**

- Multi-dimensional feature descriptor (transfer function independent)
	- Scalar value
	- Gradient magnitude
	- Voxel coordinate
- Clustering in feature space
- Fitting of 3D ellispoids

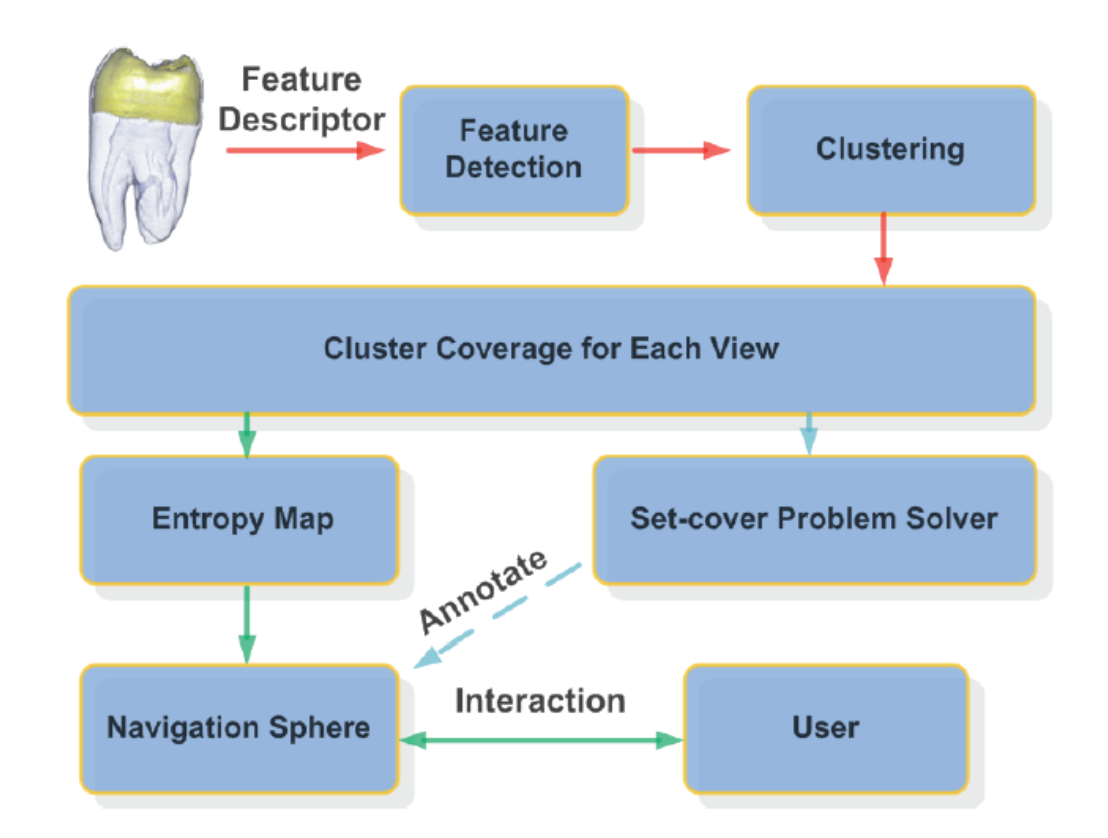

#### **View Selection: Point-based [Kohlmann et al. 2008]**

- Best 3D view for a picked point of interest, e.g. mouse location on a 2D slice ("LiveSync")
- Good viewpoint is determined by several potentially conflicting criteria
- Criteria are represented as viewing spheres which encode view "goodness"

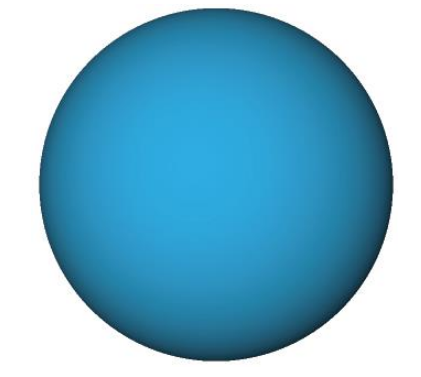

**all viewpoints equally good**

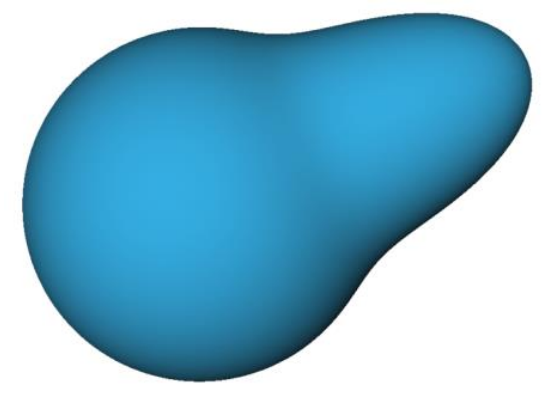

**preferred viewing direction**

## **LiveSync Workflow**

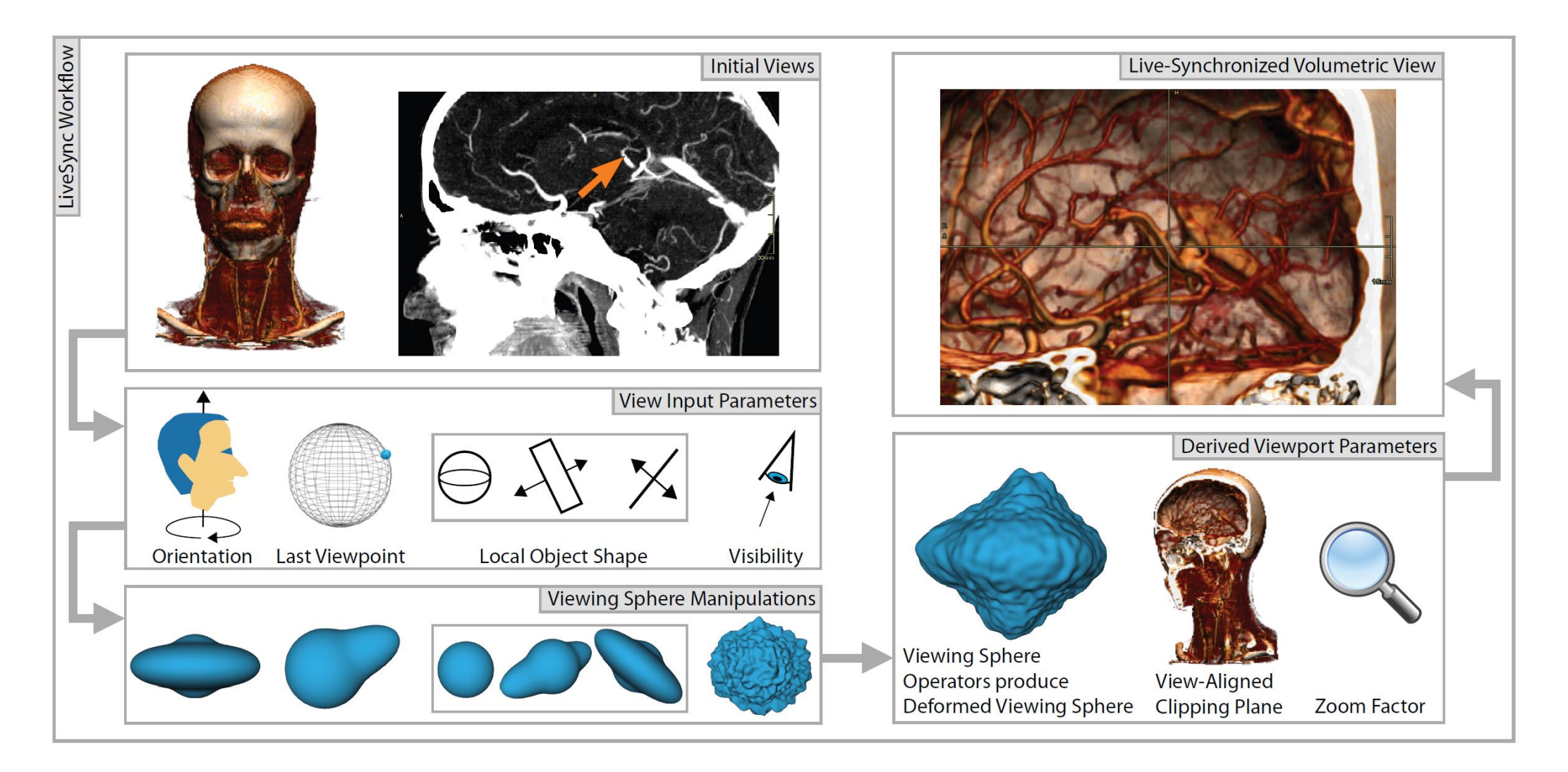

### **Patient Orientation**

- Consider preferred viewing directions according to type of examination
- Head-feet axis serves as rough estimation to derive preferred viewpoints

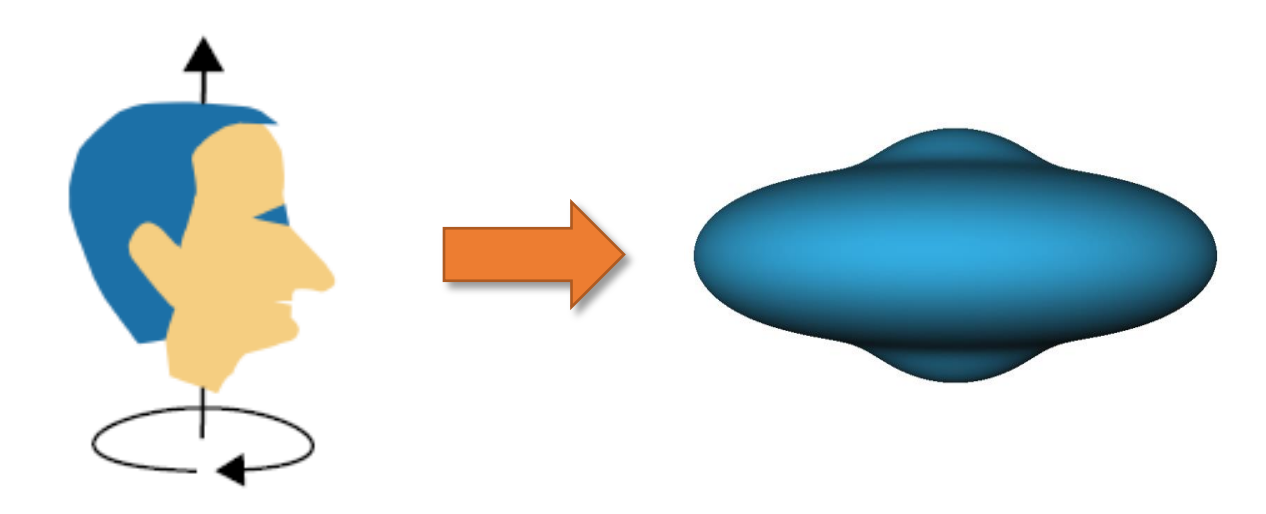

## **Feature Shape**

- Consider local shape of structure of interest
- Local region growing (picked point as seed)
- Principal component analysis on result

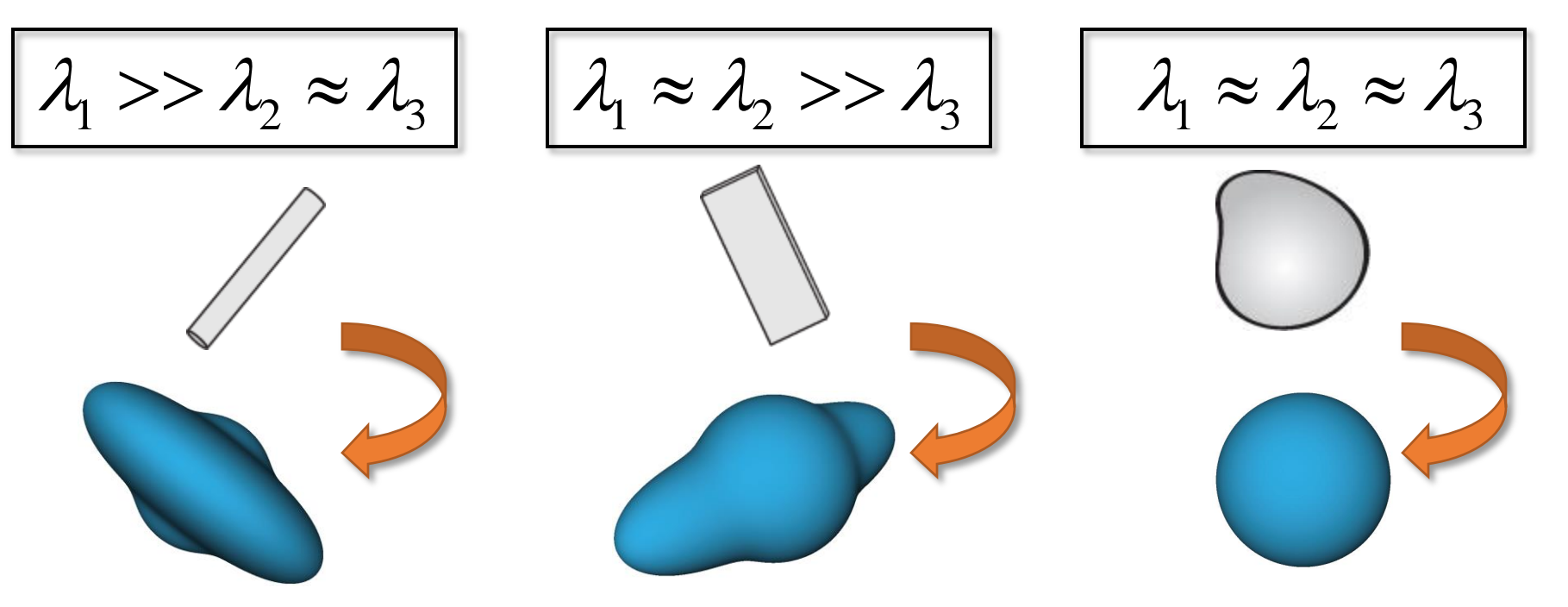

# **Feature Visibility**

- Include information about occlusion
- Cast & analyze visibility rays
	- Exit of tissue of interest
	- Distance to occluding objects

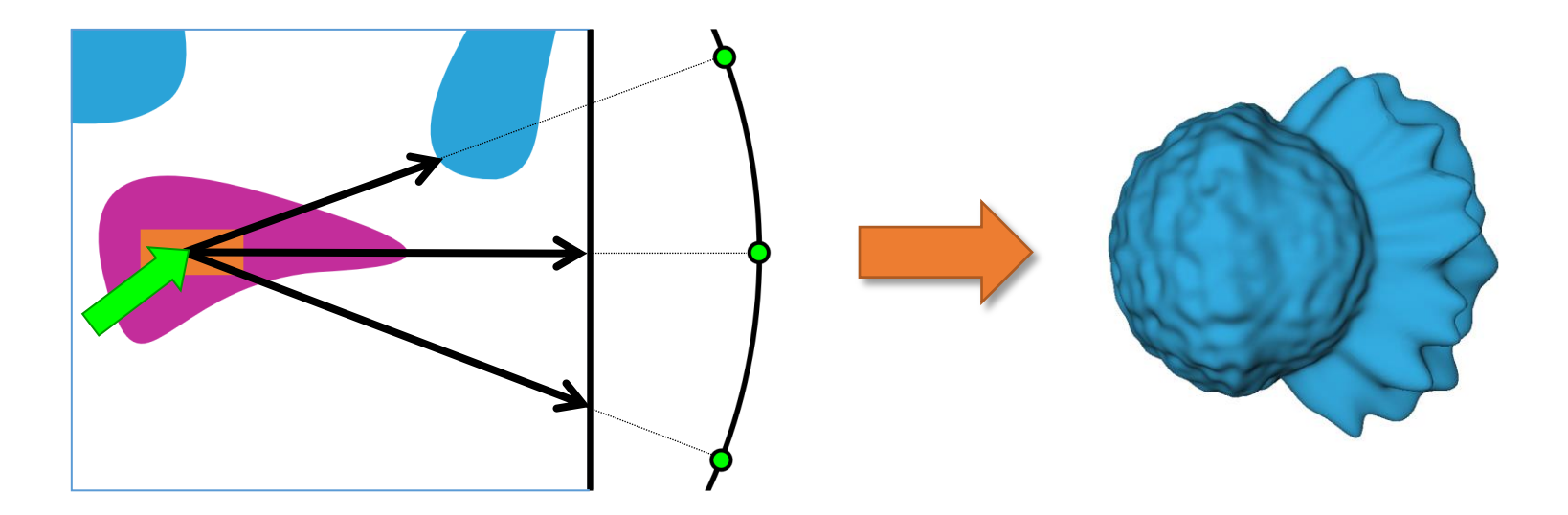

# **Viewpoint History**

- Avoid big shifts for successive pickings
- Prefer viewpoints closer to the previous one

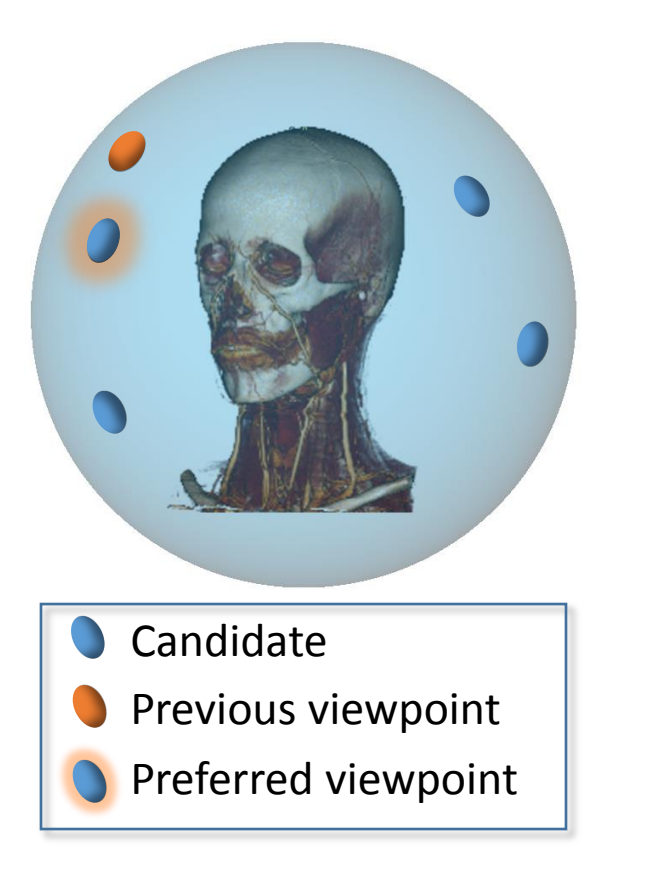

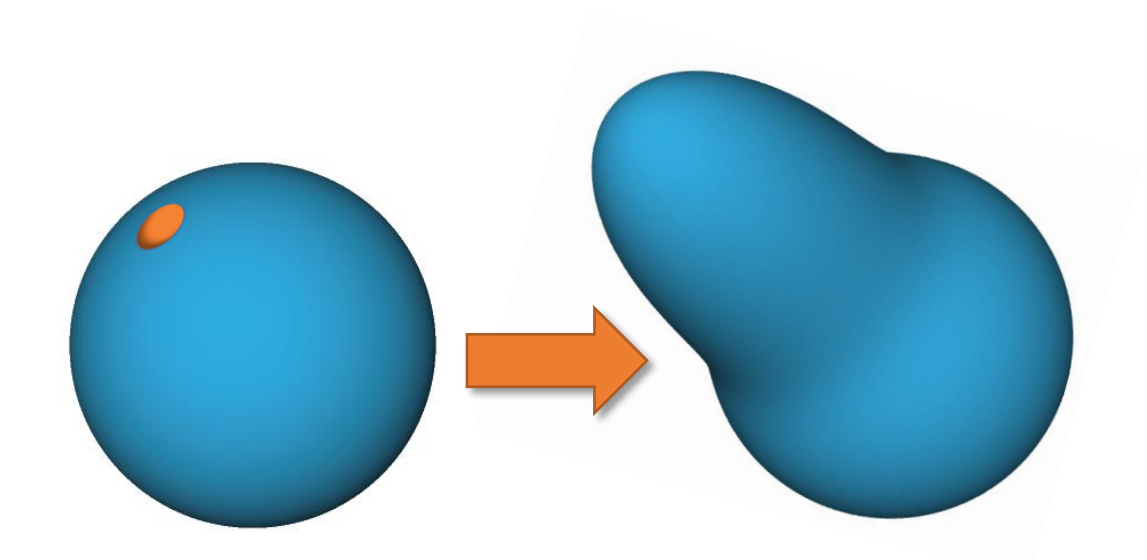

## **Combination**

• Final viewpoint estimated based on combined viewing sphere for the different criteria

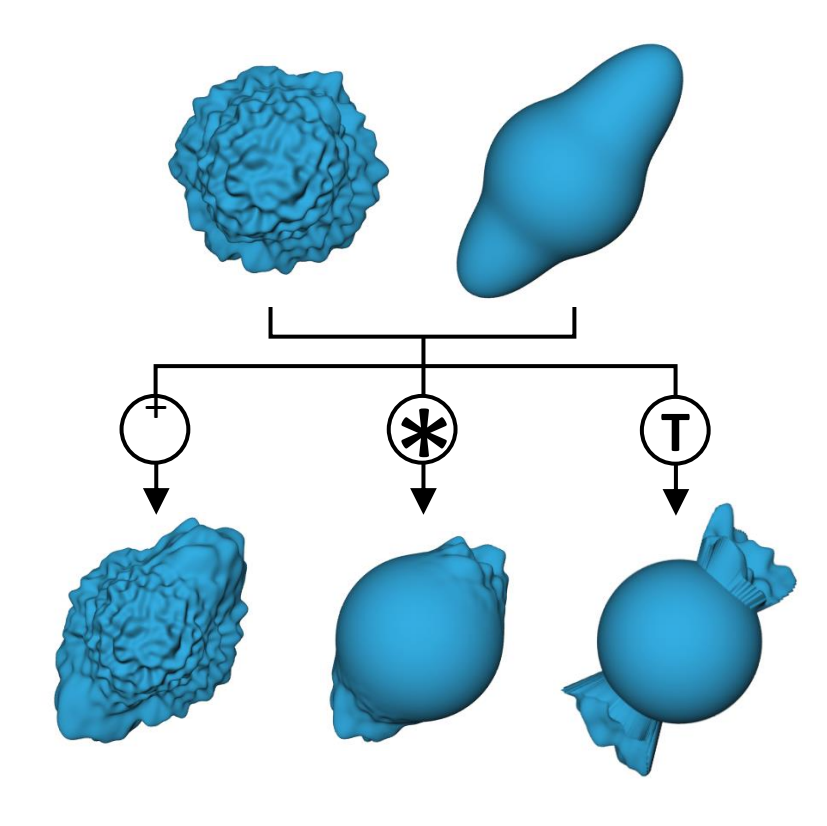

#### **Summation**

Intuitive approach

Good results

#### **Multiplication**

Emphasize characteristics High impact of low values

#### **Thresholding**

Preferred sphere Definition of knock-out criteria

# **Results (3)**

• Aneurism

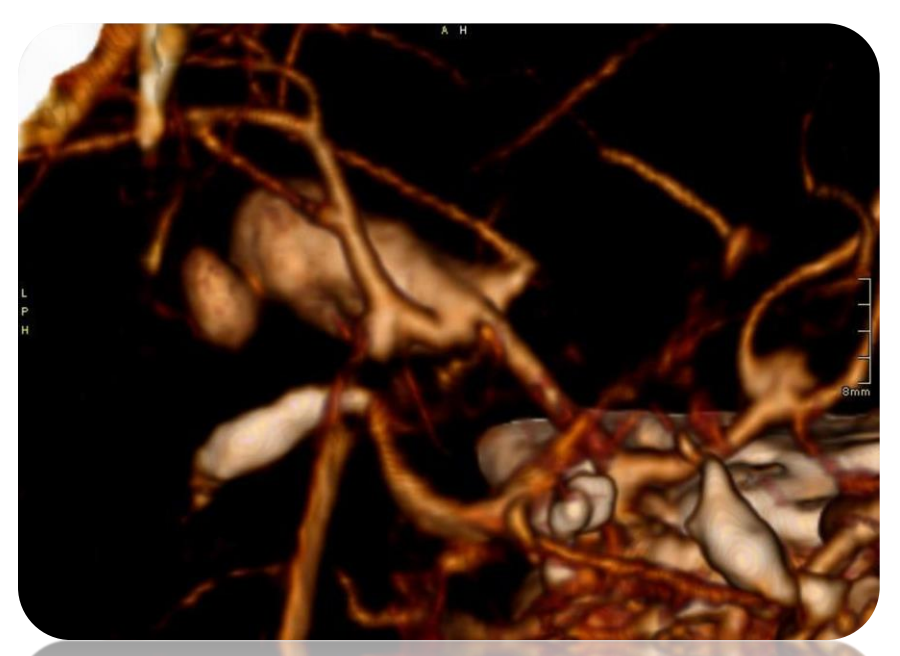

*LiveSync* automatically generated (< 1 sec)

**manual setup** (~ 1:50 min)

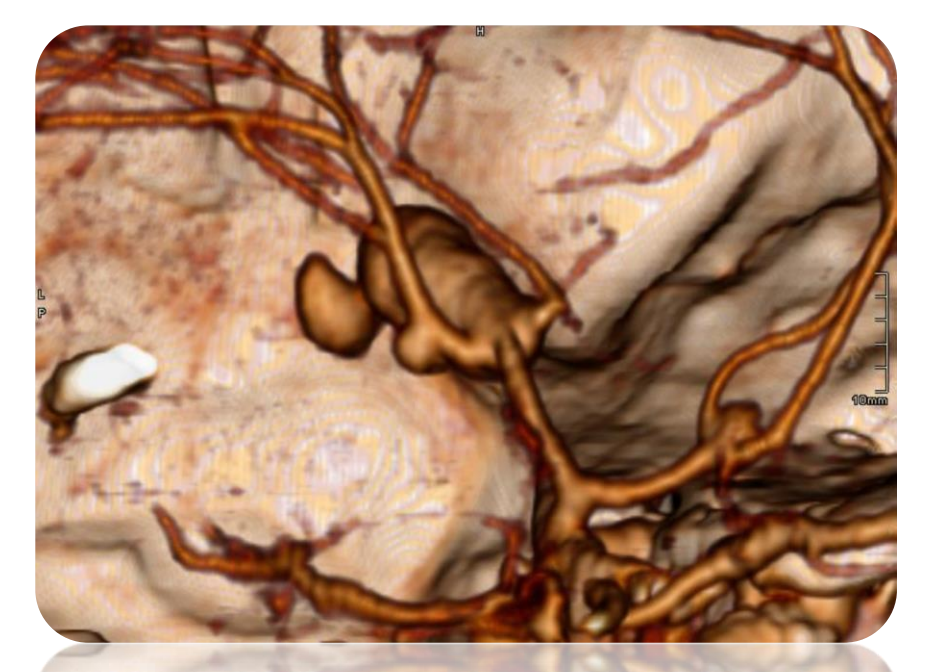

# **View Transitions** [Viola et al. 2006]

• How to move from one view to another? (e.g., in a "guided tour" of the most important structures)

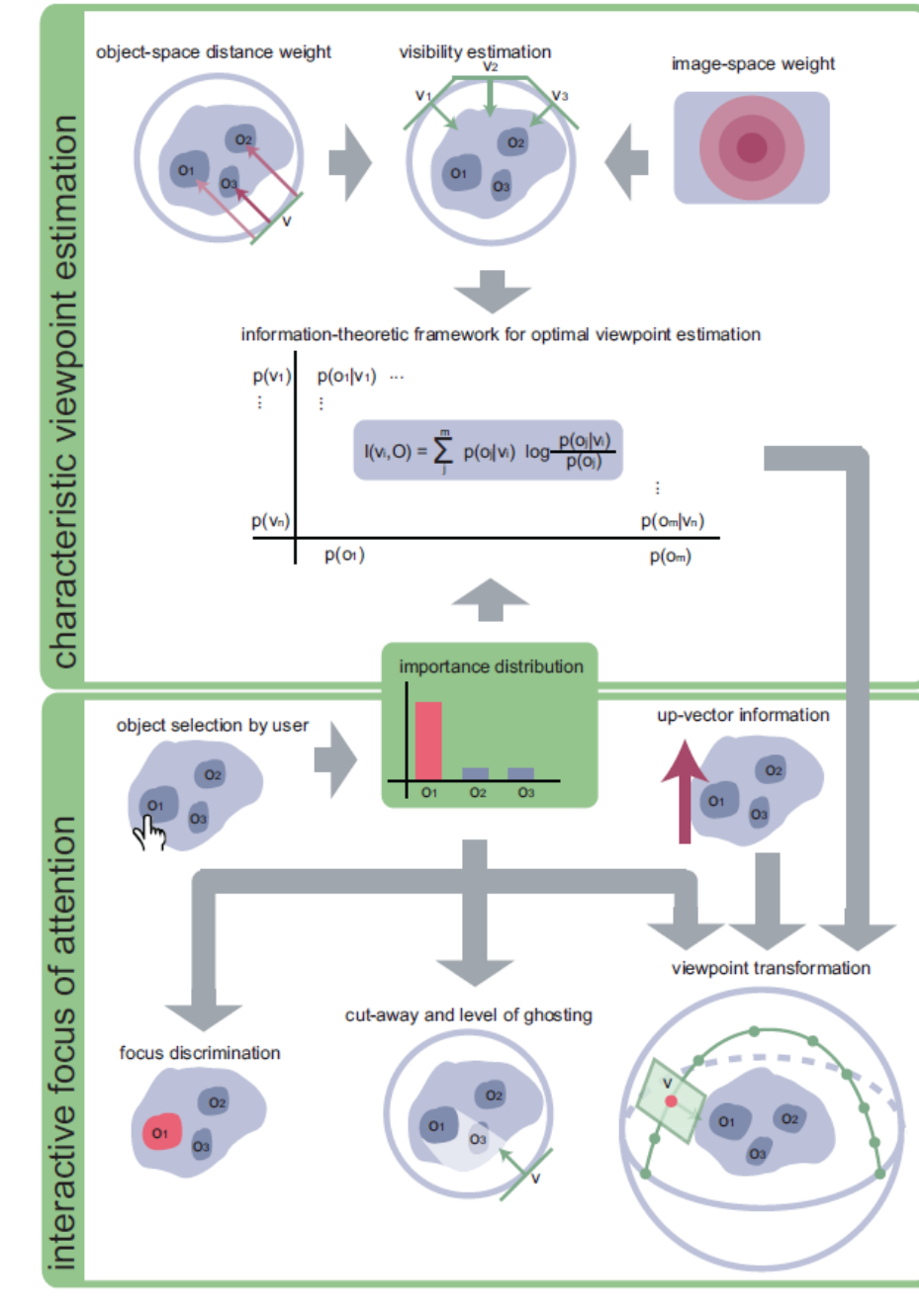

## **Clipping Structures**

Tutorial "Tools & Techniques for Direct Volume Interaction" 40

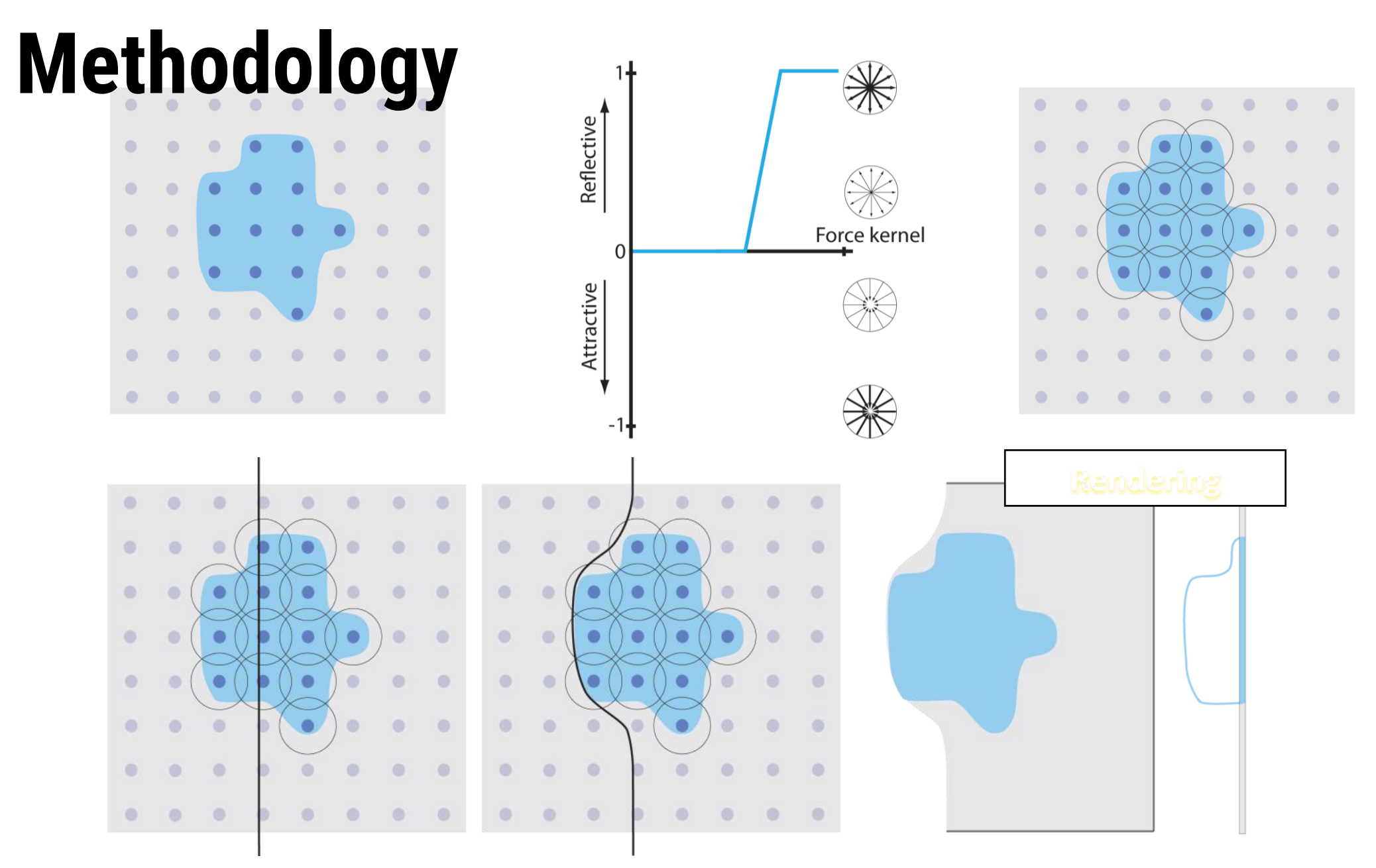

#### **Perceptually Linear Parameter Variation**

Tutorial "Tools & Techniques for Direct Volume Interaction" 42

## Selection Management [Mindek et al. 2013]

- Spatial selections are tied to specified visualization parameters (you select what you see)
- Manage visualization parameters together with selections
- Generic API, not restricted to volume visualization [http://www.cg.tuwien.ac.at/](http://www.cg.tuwien.ac.at/downloads/csl/) [downloads/csl](http://www.cg.tuwien.ac.at/downloads/csl/) [/](http://www.cg.tuwien.ac.at/downloads/csl/)

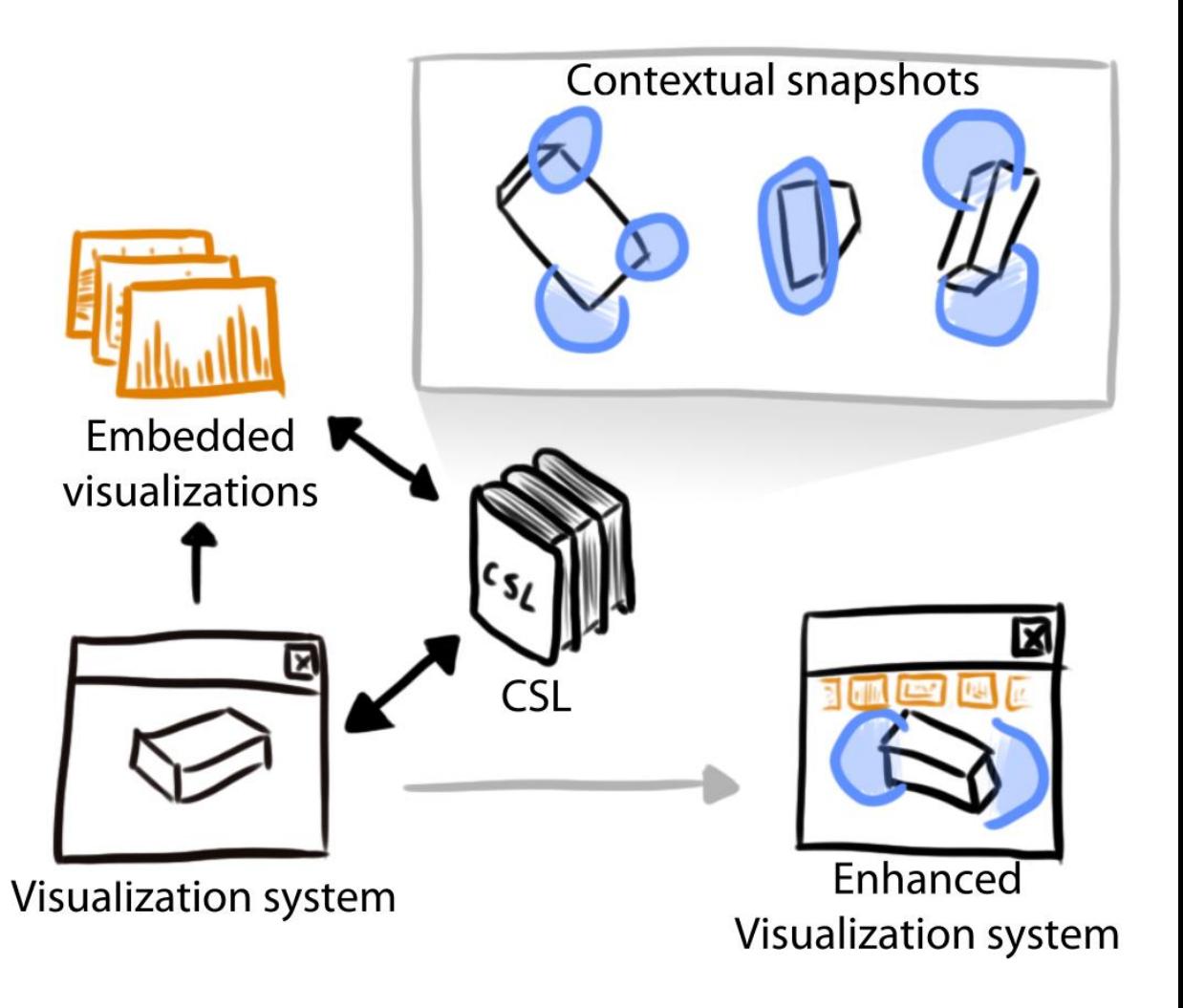

### **Perceptual Linearization [Lindow et al. 2012]**

• Influence of changes in parameters is often highly non-linear with respect to changes in the image

# **Similarity-based Linearization of (1)**

- Mapping between user interface and isovalue is typically linear
	- Examples are slider widgets, mouse movement, etc.
	- Data-dependent nonlinear visual response to user interaction
	- Makes it more difficult to investigate transitional value ranges
- Control derivative of the mapping function using the similarity between neighboring isovalues

#### **Similarity-based Remapping (2)**

- 
- - -
	- -

#### **Medical Workstations**

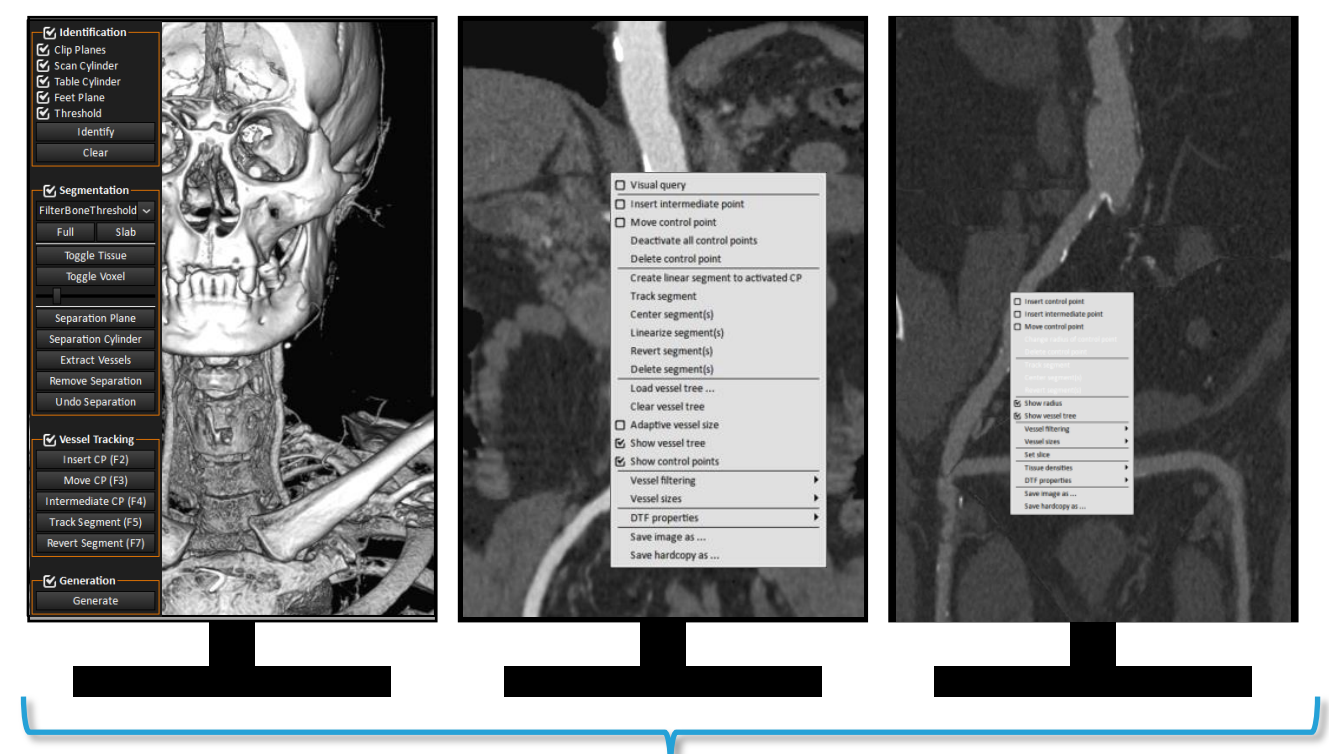

- Multiple high-resolution diagnostic monitors
- Many different views (identified by weird acronyms)
- Parameters, options, and settings gallore

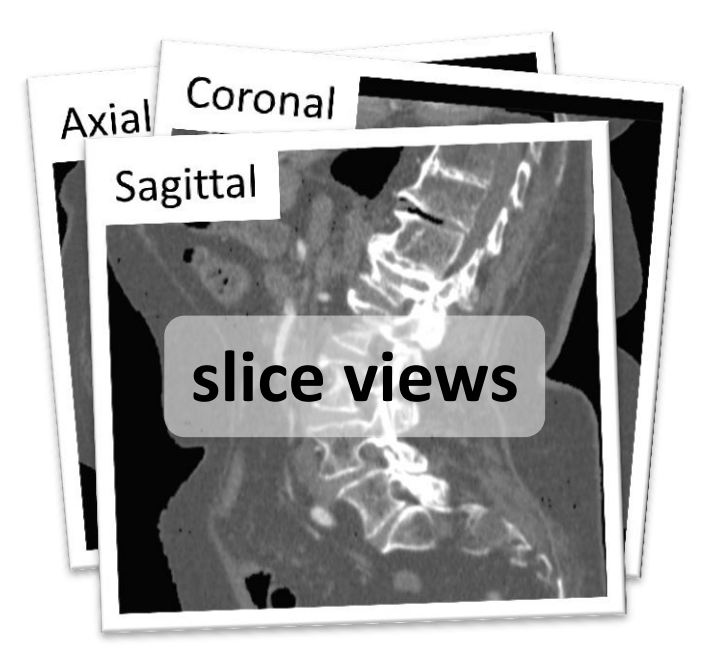

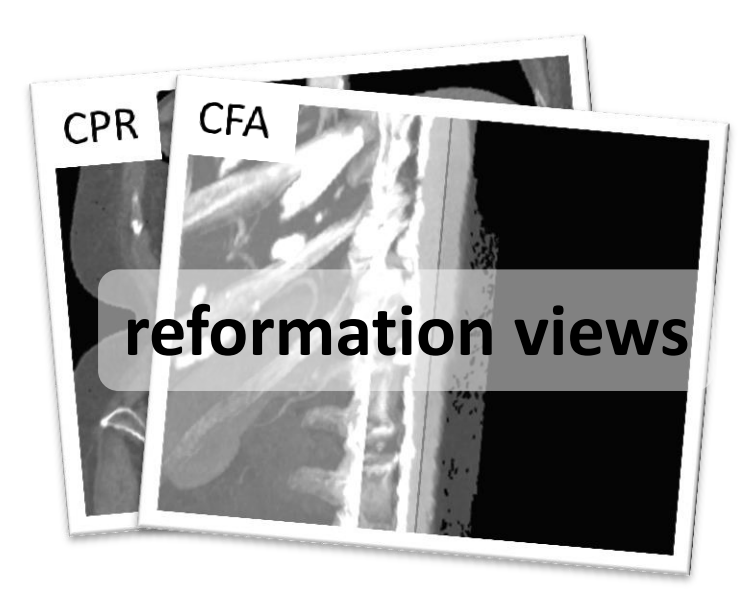

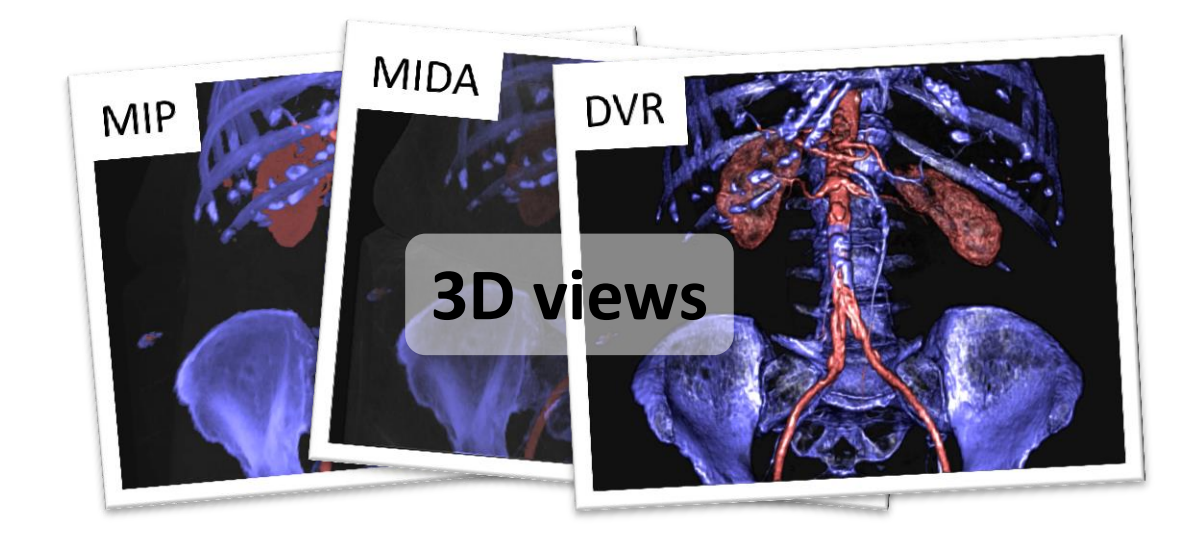

## **Smart View Concept**

- Menus, panels, and toolbars are artificial and unfamilar constructs (a lightbox has no menu)
- Images should be central, radialogists know how to interpret them
- Usefulness of individual views depends on the context

**Approach:** avoid additional scaffolding – the image itself becomes the user interface

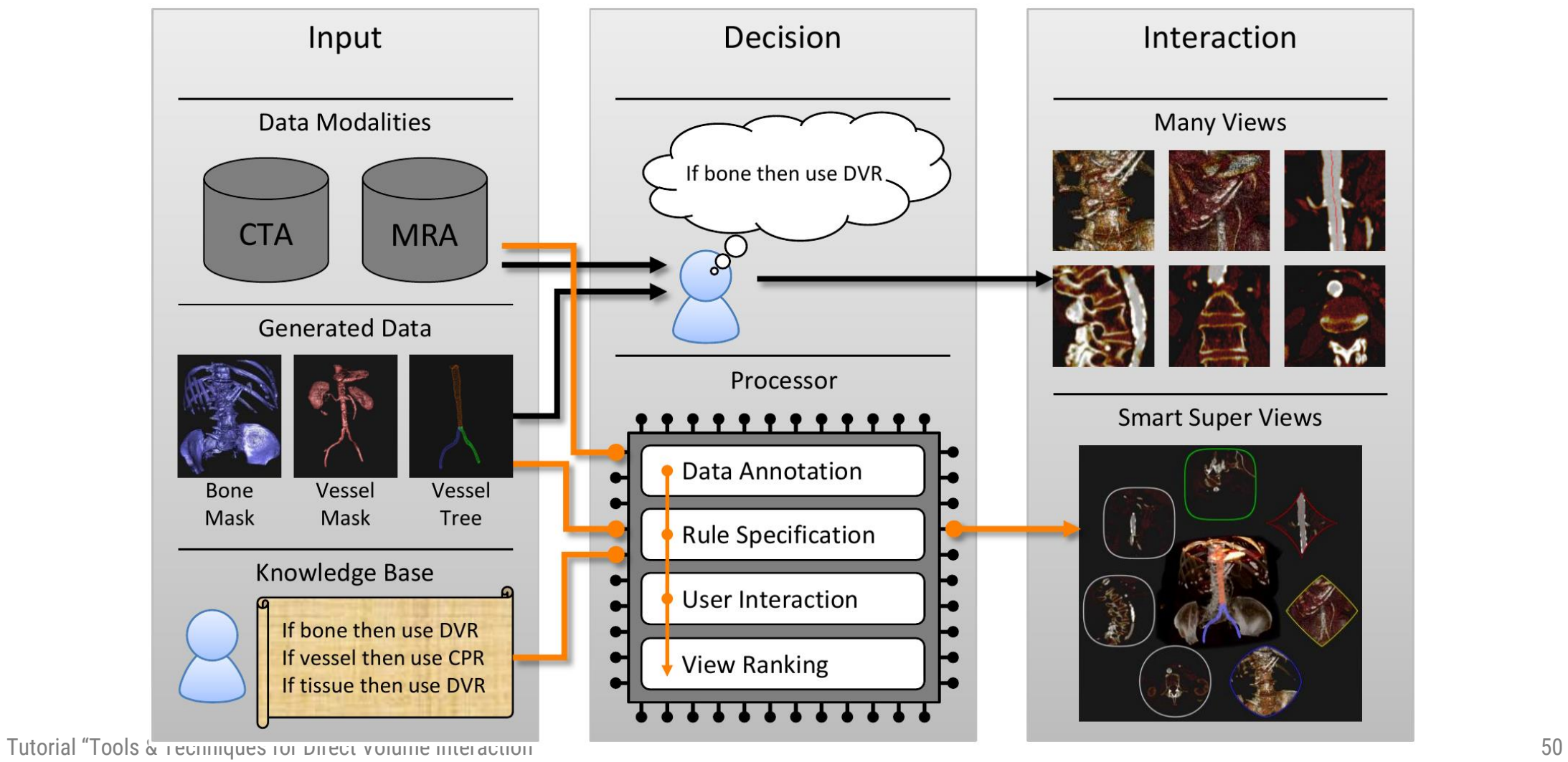

## **User Interaction**

- User defines a ROI by moving the mouse
- Compute input values for all variables
- Layers are used inside the ROI

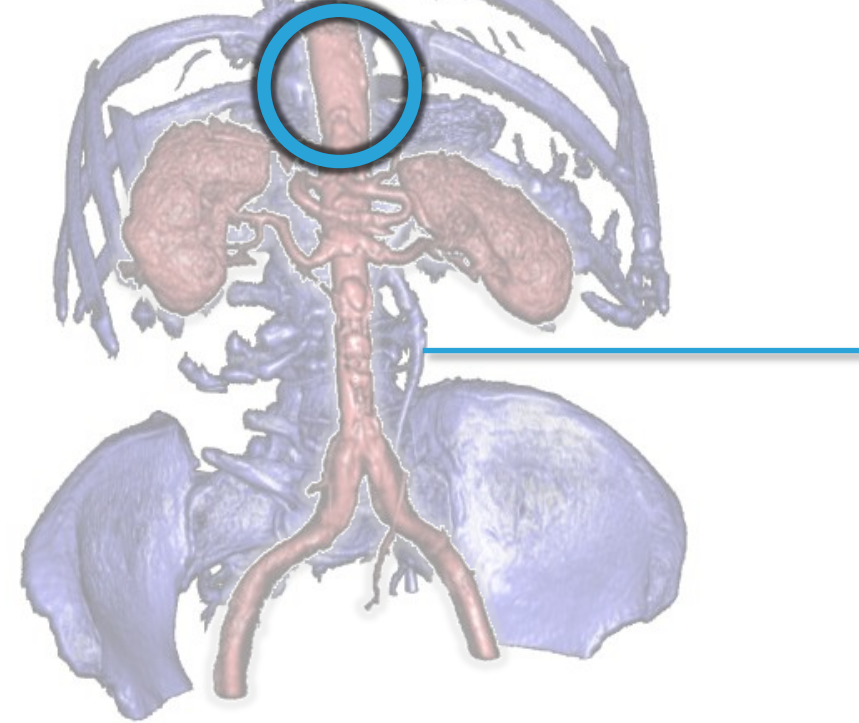

- One value for every input variable
- **Sum over all pixels inside the ROI**
- **Pixels weighted with distance to center**
- **Specific layers for input variables**

# **Smart Views (5)**

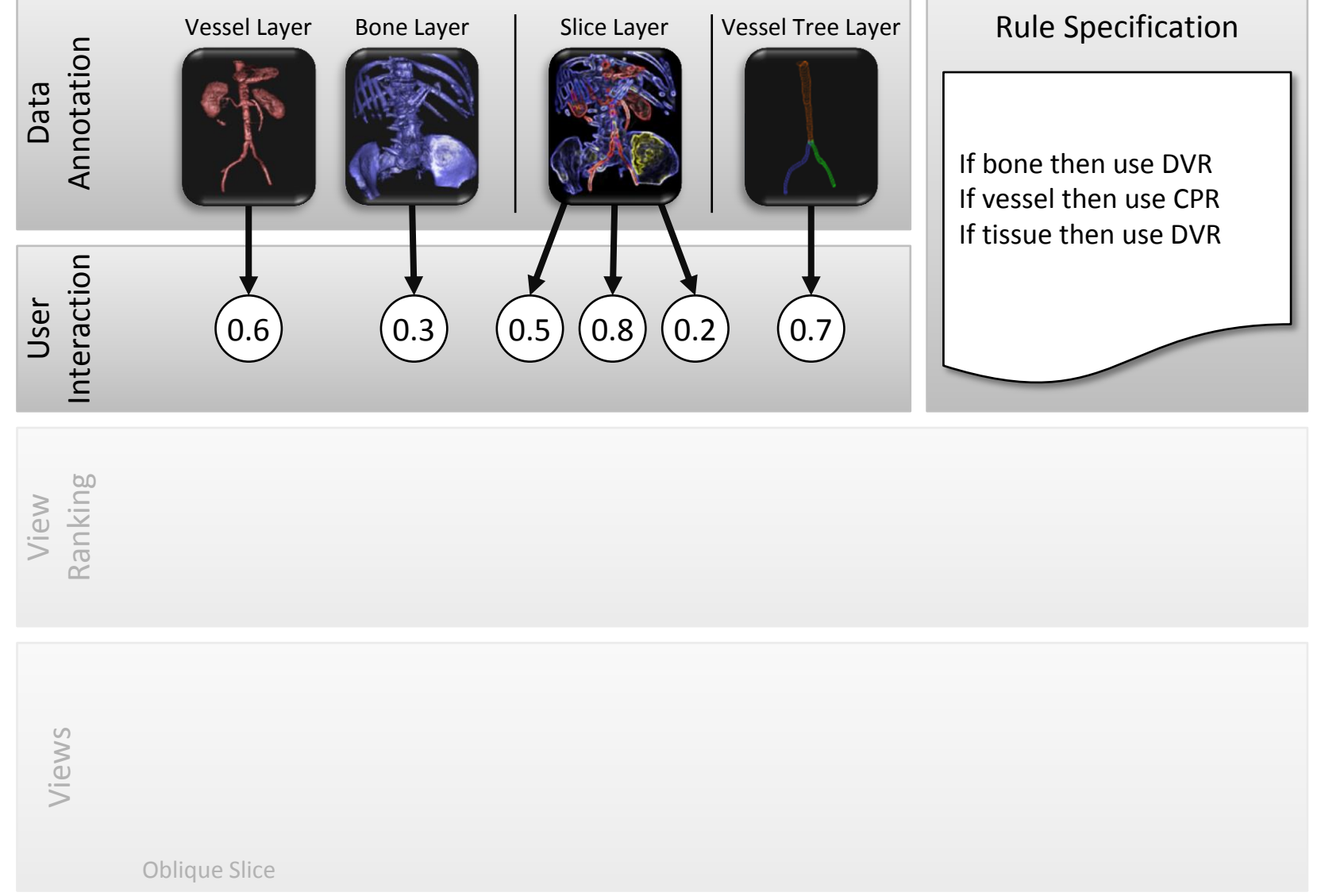

# **View Ranking**

- Fuzzy logic for the inference system
- $\Rightarrow$ Fuzzy Inference System
- $\Rightarrow$  Fuzzy rules specified by domain experts

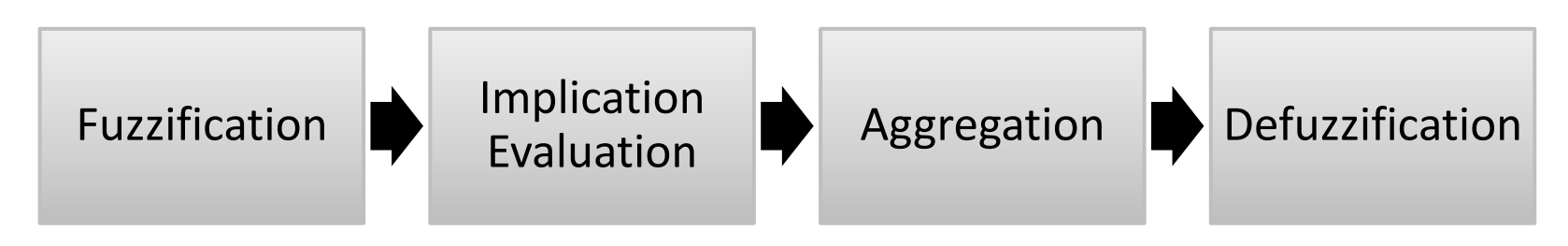

# **Smart Views (6)**

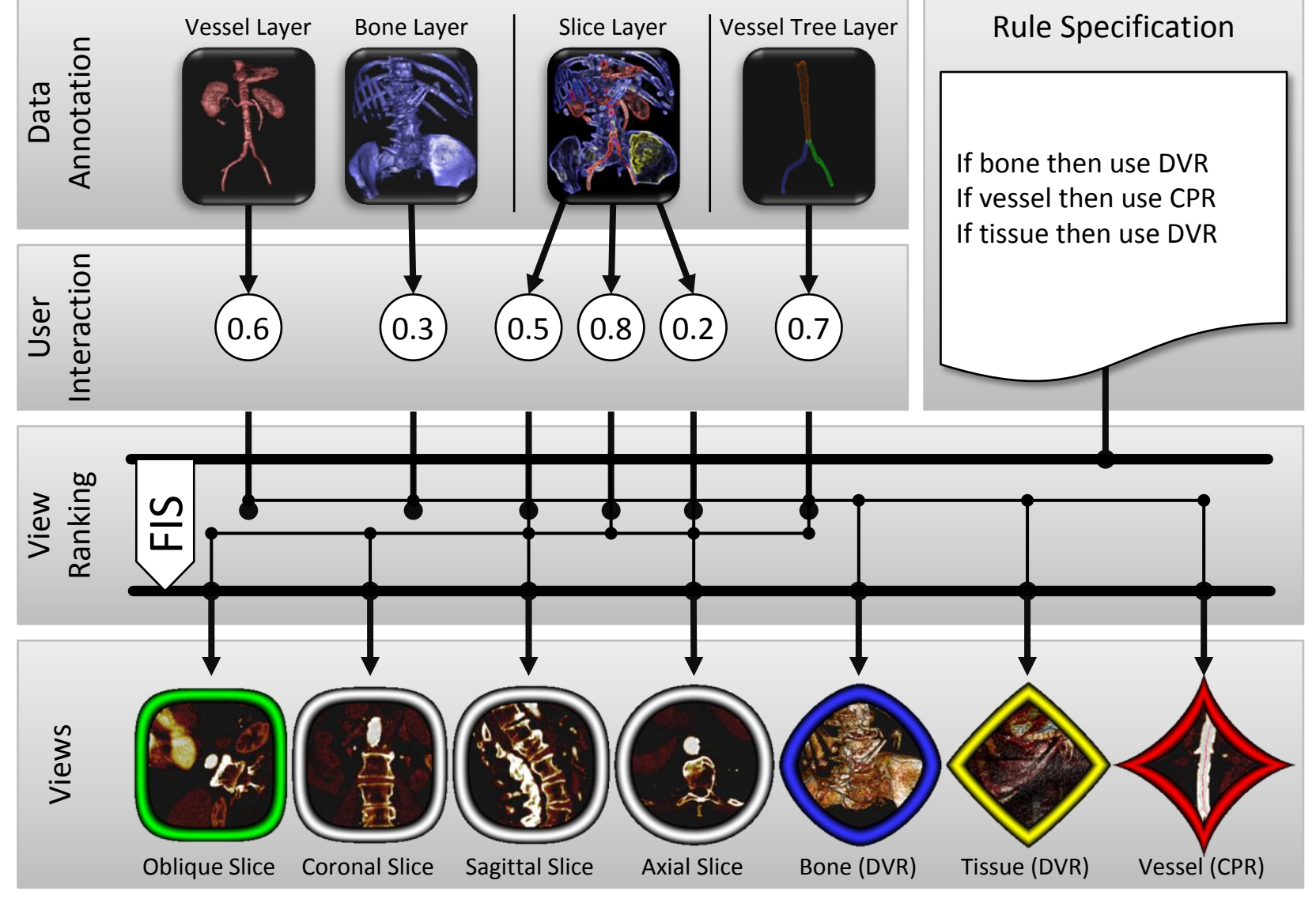

#### **Integrated Smart Views**

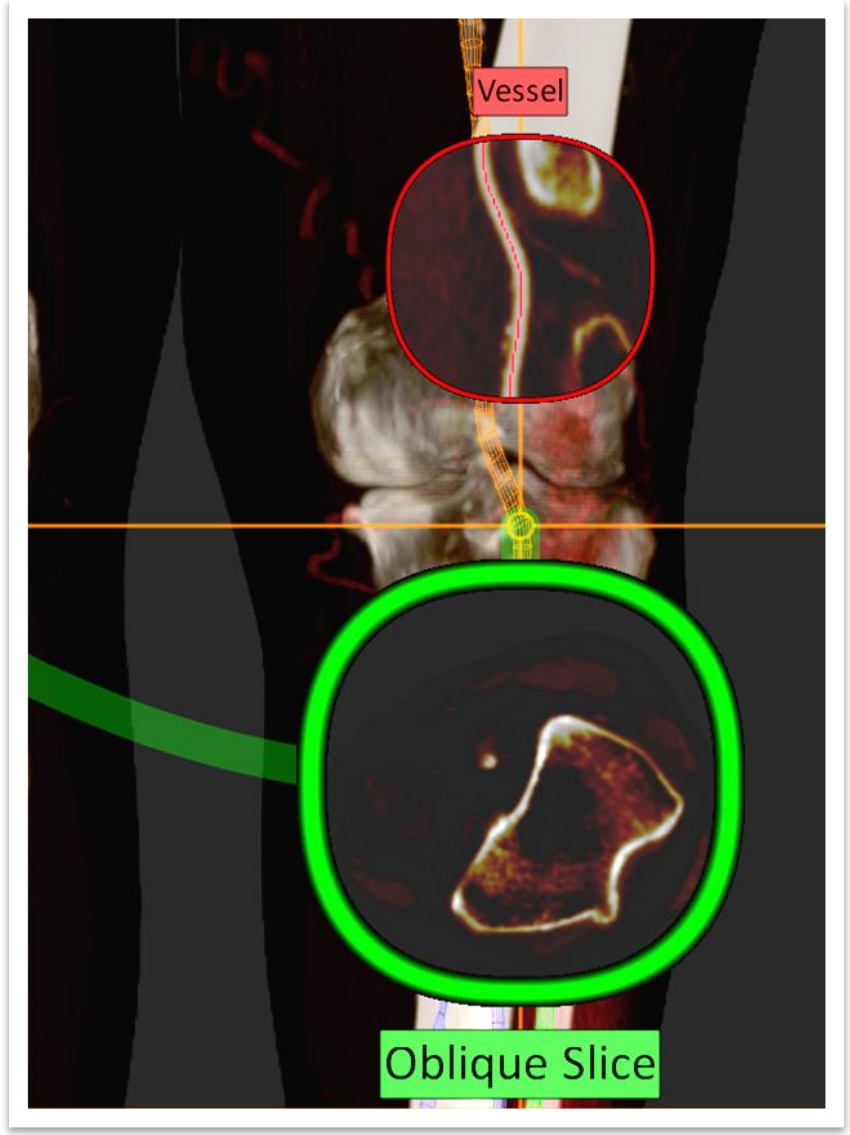

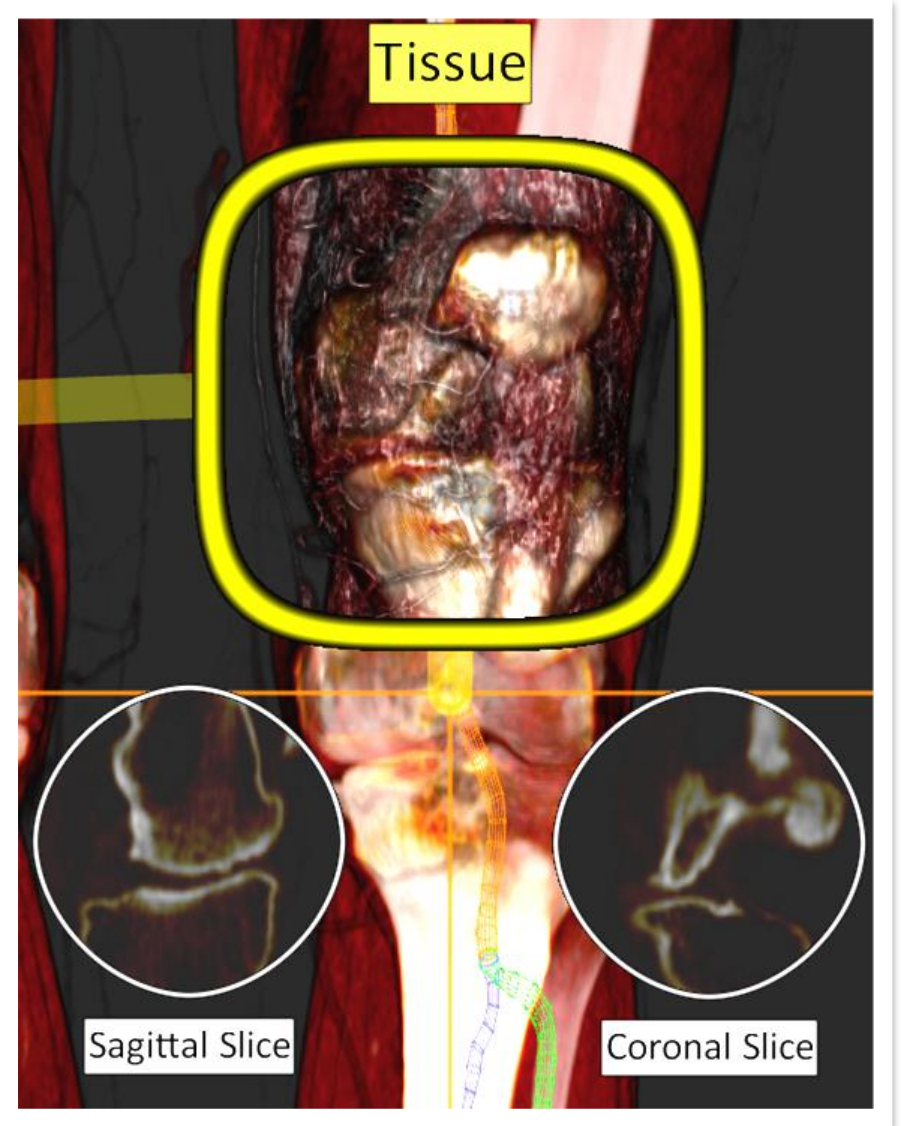

#### **Demonstration**

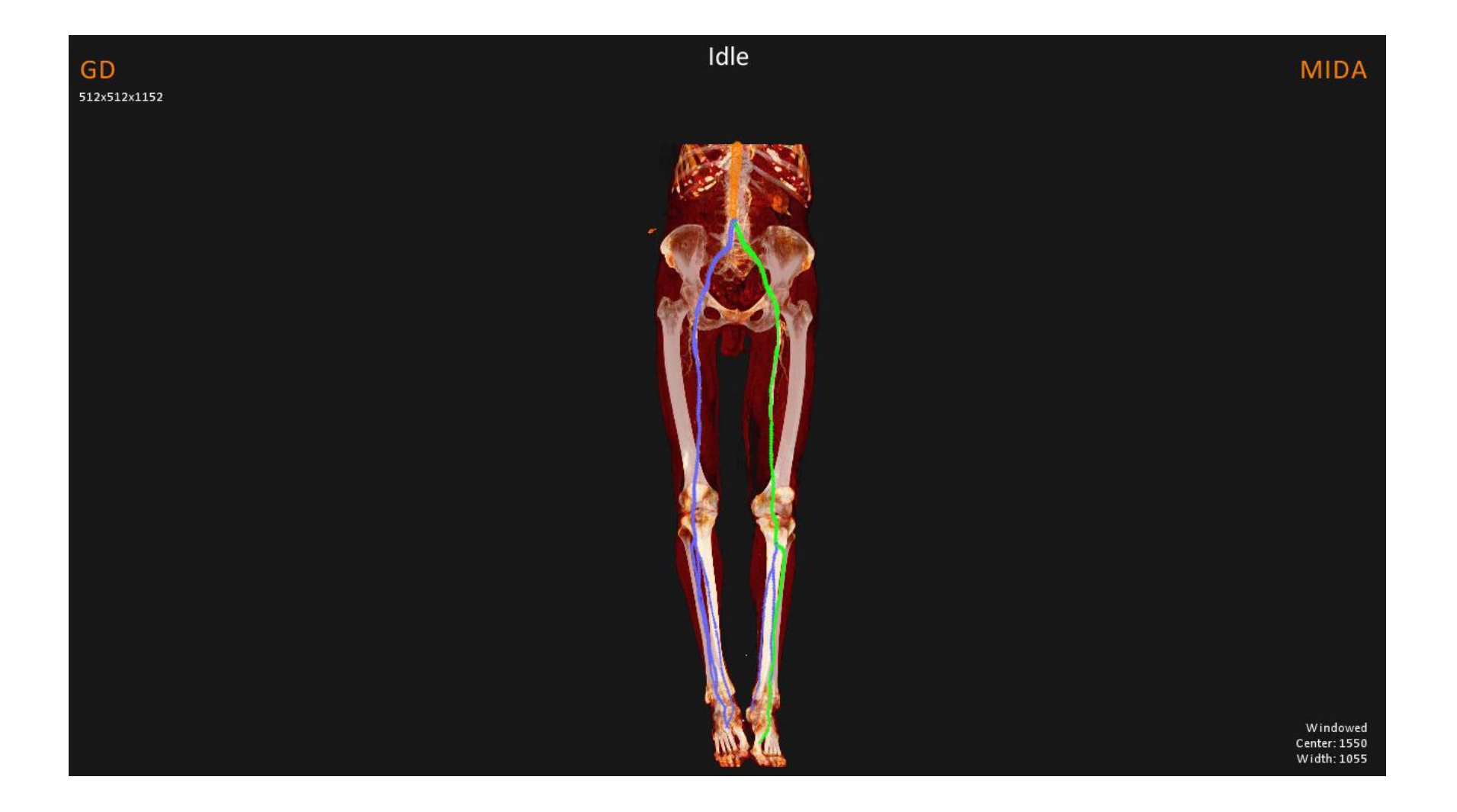

Tutorial "Tools & Techniques for Direct Volume Interaction" 57

# **Transfer Function Adjustment (1)**

- DVR uses a transfer function to map data values to colors and transparencies
- Completely automatic transfer function setup is very difficult to achieve in practice
- At least ensure sharp depiction of picked structure
- Use mean value and standard deviation of growing region

# **Transfer Function Adjustment (2)**

- Adjust opacity ramp for a predefined color table
- Center of ramp placed at mean value, slope set based on standard deviation

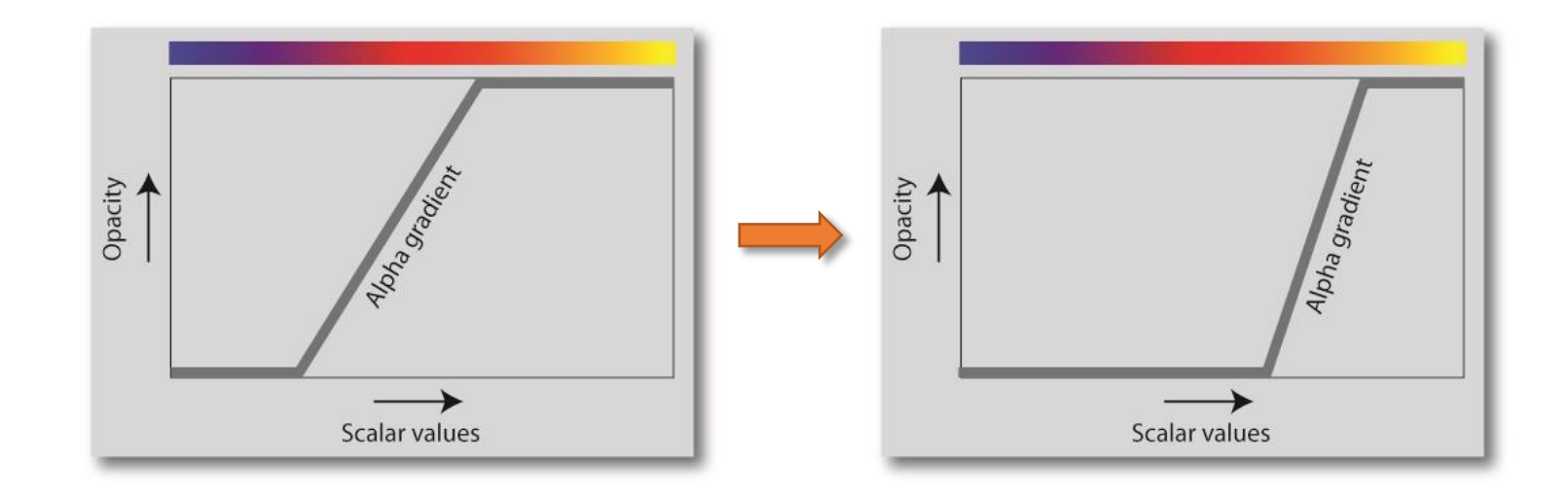

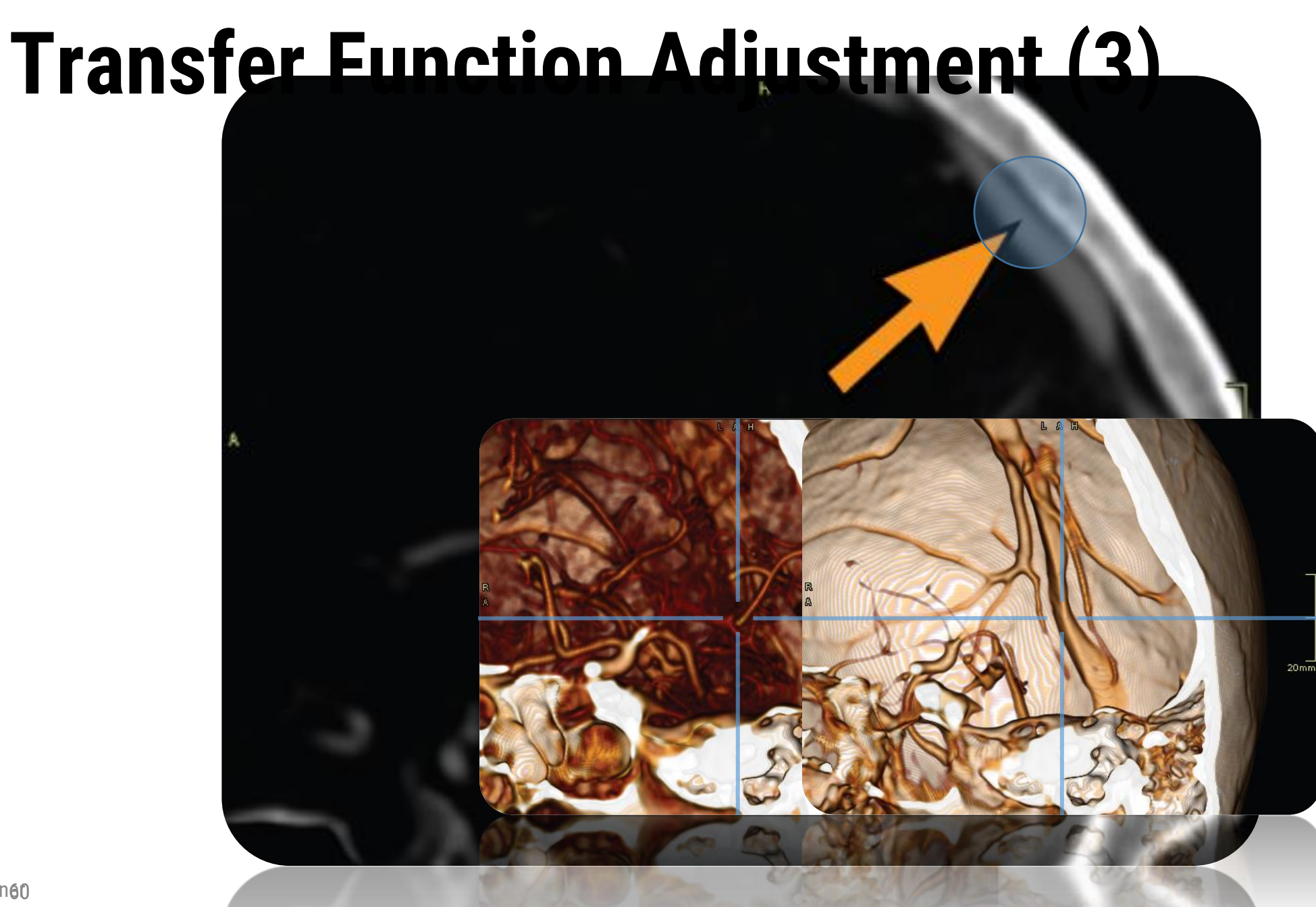

Stefan Brucknen

# **Clipping Plane Specification**

- Tissue intensities are not unique for many modalities
- Transfer function adjustment may result in occlusion of a picked structure
- Automatically place clipping plane to reveal occluded object
- Use visibility ray information obtained during viewpoint estimation